#### МИНИСТЕРСТВО НАУКИ И ВЫСШЕГО ОБРАЗОВАНИЯ РОССИЙСКОЙ ФЕДЕРАЦИИ  $\mathbf{Q}$  .

Орский гуманитарно-технологический институт (филиал) федерального государственного бюджетного образовательного учреждения высшего образования «Оренбургский государственный университет» (Орский гуманитарно-технологический институт (филиал) ОГУ)

Факультет среднего профессионального образования

# ФОНД ОЦЕНОЧНЫХ СРЕДСТВ

# ДИСЦИПЛИНЫ

# «ОУД.08 Информатика»

### Специальность

40.02.01 Право и организация социального обеспечения

Тип образовательной программы Программа подготовки специалистов среднего звена

> Профиль профессионального образования Соинально-экономический

> > Квалификация юрист Форма обучения очная

> > > Орск 2023

COCTABHTER MAKATALLON  $A.H. Maxarae$   $A.H.$  $\kappa$  26 » of  $2023'$  r.

Фонд оценочных средств обсужден и одобрен на заседании предметно-цикловой комиссии « $\ell / \ell$ »  $\ell / \ell$  2023 г. протокол  $N_2$  6

Председатель ПЦК *Мощ*— Н.А. Соснина

# **Содержание**

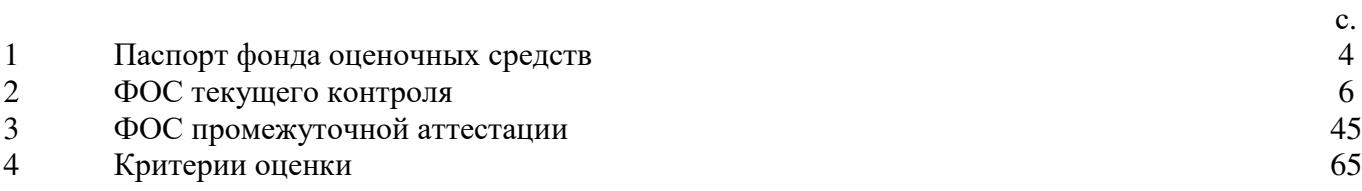

#### 1 Паспорт фонда оценочных средств

Фонд оценочных средств (далее - ФОС) предназначен для аттестации обучающихся на соответствие их достижений при освоении программы учебной дисциплины ОУД.08 Информатика основной профессиональной образовательной программы по специальности 40.02.01 Право и организация социального обеспечения.

ФОС - совокупность оценочных средств, представляющих собой комплекс заданий различного типа с ключами правильных ответов, включая критерии оценки, и используемых при проведении оценочных процедур (текущего контроля, промежуточной аттестации).

Текущий контроль успеваемости и промежуточная аттестация обеспечивают оперативное управление образовательной деятельностью обучающихся, ее корректировку и выявляют степень соответствия качества образования обучающихся требованиям федерального государственного образовательного стандарта.

Промежуточная аттестация по дисциплине проводится в форме дифференцированного зачета.

Результаты обучения должны быть ориентированы на получение компетенций для последующей профессиональной деятельности как в рамках данной предметной области, так и в смежных с ней областях. Они включают в себя результаты освоения общеобразовательной дисциплины в соответствии с ФГОС СПО и на основе ФГОС СОО:

Базовый уровень

Б1 владение представлениями о роли информации и связанных с ней процессов в природе, технике и обществе; понятиями «информация», «информационный процесс», «система», «компоненты системы» «системный эффект», «информационная система», «система управления»; владение методами поиска информации в сети Интернет; умение критически оценивать информацию, полученную из сети Интернет; умение характеризовать большие данные, приводить примеры источников их получения и направления использования:

Б2 понимание основных принципов устройства и функционирования современных стационарных и мобильных компьютеров; тенденций развития компьютерных технологий; владение навыками работы с операционными системами и основными видами программного обеспечения для решения учебных задач по выбранной специализации;

БЗ наличие представлений о компьютерных сетях и их роли в современном мире; об общих принципах разработки и функционирования интернет-приложений;

Б4 понимание угроз информационной безопасности, использование методов и средств противодействия этим угрозам, соблюдение мер безопасности, предотвращающих незаконное распространение персональных данных; соблюдение требований техники безопасности и гигиены при работе с компьютерами и другими компонентами цифрового окружения; понимание правовых основ использования компьютерных программ, баз данных и работы в сети Интернет;

Б5 понимание основных принципов дискретизации различных видов информации; умение определять информационный объем текстовых, графических и звуковых данных при заданных параметрах дискретизации;

Б6 умение строить неравномерные коды, допускающие однозначное декодирование сообщений (префиксные коды); использовать простейшие коды, которые позволяют обнаруживать и исправлять ошибки при передаче данных;

Б7 владение теоретическим аппаратом, позволяющим осуществлять представление заданного натурального числа в различных системах счисления; выполнять преобразования логических выражений, используя законы алгебры логики; определять кратчайший путь во взвешенном графе и количество путей между вершинами ориентированного ациклического rpada:

Б8 умение читать и понимать программы, реализующие несложные алгоритмы обработки числовых и текстовых данных (в том числе массивов и символьных строк) на выбранном для изучения универсальном языке программирования высокого уровня (Паскаль, Python, Java, C++, C#); анализировать алгоритмы с использованием таблиц трассировки; определять без использования компьютера результаты выполнения несложных программ, включающих циклы, ветвления и подпрограммы, при заданных исходных данных; модифицировать готовые программы для решения новых задач, использовать их в своих программах в качестве подпрограмм (процедур, функций);

Б9 умение реализовать этапы решения задач на компьютере; умение реализовывать на выбранном для изучения языке программирования высокого уровня (Паскаль, Python, Java, С++, С#) типовые алгоритмы обработки чисел, числовых последовательностей и массивов: прелставление числа в виле набора простых сомножителей: нахожление максимальной (минимальной) цифры натурального числа, записанного в системе счисления с основанием, не превышающим 10; вычисление обобщенных характеристик элементов массива или числовой последовательности (суммы, произведения среднего арифметического, минимального и максимального элементов, количества элементов, удовлетворяющих заданному условию); сортировку элементов массива;

Б10 умение создавать структурированные текстовые документы и демонстрационные материалы с использованием возможностей современных программных средств и облачных сервисов; умение использовать табличные (реляционные) базы данных, в частности, составлять запросы в базах данных (в том числе вычисляемые запросы), выполнять сортировку и поиск записей в базе данных; наполнять разработанную базу данных; умение использовать электронные таблицы для анализа. представления и обработки данных (включая вычисление суммы, среднего арифметического, наибольшего и наименьшего значений, решение уравнений);

Б11 умение использовать компьютерно-математические модели для анализа объектов и процессов: формулировать цель моделирования, выполнять анализ результатов, полученных в ходе моделирования; оценивать адекватность модели моделируемому объекту или процессу; представлять результаты моделирования в наглядном виде;

Б12 умение организовывать личное информационное пространство с использованием различных средств цифровых технологий; понимание возможностей цифровых сервисов государственных услуг, цифровых образовательных сервисов; понимание возможностей и ограничений технологий искусственного интеллекта в различных областях; наличие представлений  $\sigma$ использовании информационных технологий  $\overline{B}$ различных профессиональных сферах.

Перечисленные результаты освоения соотносятся с формируемыми компетенциями:

ОК 1. Понимать сущность и социальную значимость своей будущей профессии, проявлять к ней устойчивый интерес.

ОК 2. Организовывать собственную деятельность, выбирать типовые методы и способы выполнения профессиональных задач, оценивать их эффективность и качество.

ОК 3. Принимать решения в стандартных и нестандартных ситуациях и нести за них ответственность.

ОК 4. Осуществлять поиск и использование информации, необходимой для эффективного выполнения профессиональных задач, профессионального и личностного развития.

ОК 5. Использовать информационно-коммуникационные технологии  $\overline{B}$ профессиональной деятельности.

ОК 9. Ориентироваться в условиях постоянного изменения правовой базы.

**ПК 1.4.** Осуществлять установление (назначение, перерасчет, перевод), индексацию и корректировку пенсий, назначение пособий, компенсаций и других социальных выплат, используя информационно-компьютерные технологии.

**ПК 2.1.** Поддерживать базы данных получателей пенсий, пособий, компенсаций и других социальных выплат, а также услуг и льгот в актуальном состоянии.

**ПК 2.2.** Выявлять лиц, нуждающихся в социальной защите, и осуществлять их учет, используя информационно-компьютерные технологии.

### **2 ФОС текущего контроля**

Фонд оценочных средств для входного контроля

Входной контроль состоит из заданий, взятых из открытого банка ОГЭ и ВПР по информатике. На выполнение заданий входного контроля дается 1 академический час (30 минут). Входной контроль состоит их 2-х частей: обязательной и дополнительной. Обязательная часть содержит задания минимального обязательного уровня. При выполнении заданий требуется представить ход решения и указать полученный ответ. Правильно выполненное задание из обязательной части оценивается в один балл. Баллы, полученные за все выполненные задания, суммируются.

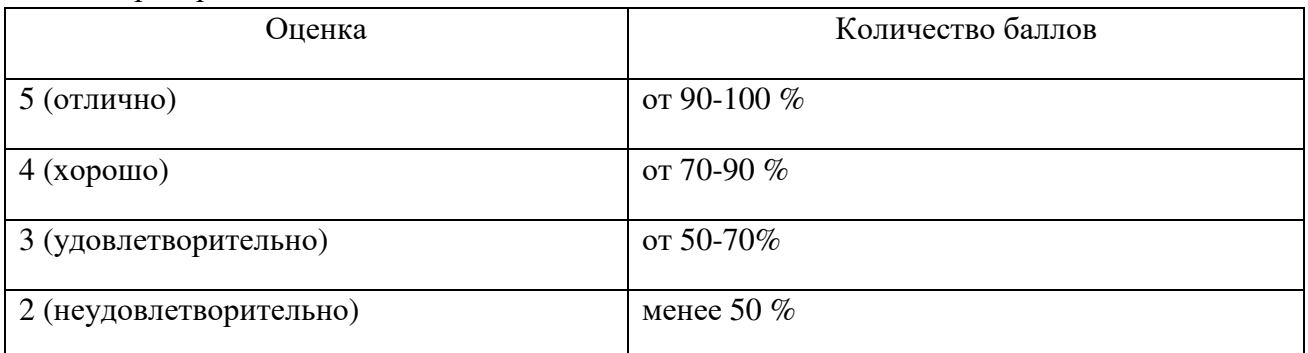

#### Критерии оценивания КИМ

#### **Задания входного контроля** (один из возможных вариантов)

1. В одной из кодировок Unicode каждый символ кодируется 16 битами. Вова написал текст (в нём нет лишних пробелов): «Бор, азот, гелий, натрий, водород, кислород, рентгений, менделевий, резерфордий – химические элементы». Ученик вычеркнул из списка название одного химического элемента. Заодно он вычеркнул ставшие лишними запятую и пробел – два пробела не должны идти подряд. При этом размер нового предложения в данной кодировке оказался на 18 байт меньше, чем размер исходного предложения. Напишите в ответе вычеркнутое название элемента.

Ответ \_\_\_\_\_\_\_\_\_\_\_\_\_\_

2. Вася и Петя играли в шпионов и кодировали сообщение собственным шифром. Фрагмент кодовой таблицы приведён ниже.

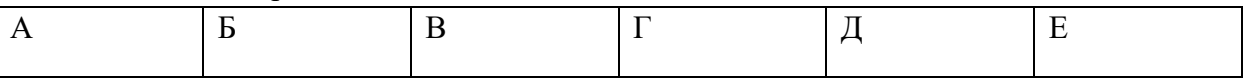

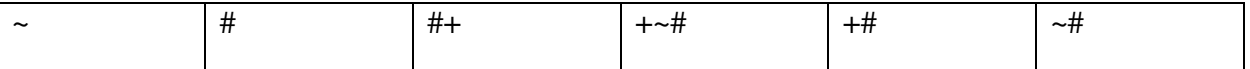

Расшифруйте сообщение. Получившееся слово (набор букв) запишите в качестве ответа: # ~  $# + + - #$ 

Ответ

3. Напишите наибольшее натуральное число х, для которого ИСТИННО высказывание: НЕ  $(x < 3)$   $H(x < 4)$ 

Ответ

4. Между населёнными пунктами А, В, С, D, Е построены дороги, протяжённость которых (в километрах) приведена в таблице:

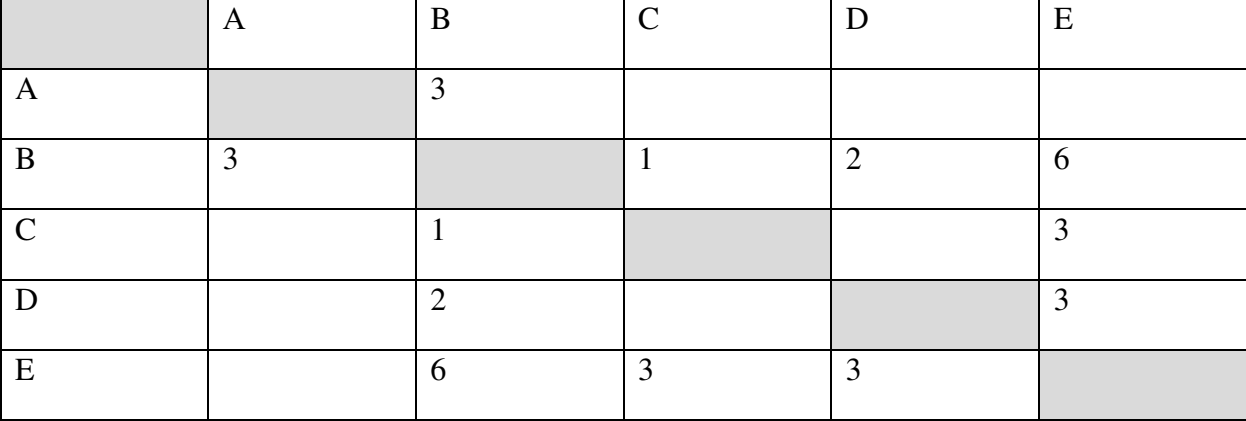

Определите длину кратчайшего пути между пунктами А и Е. Передвигаться можно только по дорогам, протяжённость которых указана в таблице. Каждый пункт можно посетить только один раз.

Ответ

5. У исполнителя Вычислитель две команды, которым присвоены номера:

1. прибавь 3

2. умножь на 2

Первая из них увеличивает число на экране на 3, вторая удваивает его.

Составьте алгоритм получения из числа 1 числа 25, содержащий не более 5 команд.

В ответе запишите только номера команд.

(Например, 11221 - это алгоритм:

прибавь 3

прибавь 3

умножь на 2

умножь на 2

прибавь 3

который преобразует число 4 в 43.)

Если таких алгоритмов более одного, то запишите любой из них.

Ответ

| Алгоритмический       | Паскаль                    | Python                       | $C++$                                       |
|-----------------------|----------------------------|------------------------------|---------------------------------------------|
| язык                  |                            |                              |                                             |
| алг                   | var s, t, A: integer;      | $s = int(input))$            | #include <iostream></iostream>              |
| нач                   | begin                      | $t = int(input())$           | using namespace std;                        |
| цел $s, t, A$         | readln(s);                 | $A = int(input())$           | int main() $\{$                             |
| ввод s                | readln(t);                 | if $(s > 10)$ or $(t > A)$ : | int $s, t, A;$                              |
| ввод t                | readln(A);                 | print("YES")                 | $\sin \gg$ s;                               |
| ввод А                | if $(s > 10)$ or $(t > A)$ | else:                        | $\sin \gg t$ ;                              |
| если s > 10 или t > A | then writeln("YES")        | print("NO")                  | $\sin \gg A$ ;                              |
| то вывод "YES"        | else writeln("NO")         |                              | if $(s > 10)$ or $(t > A)$                  |
| иначе вывод "NO"      | end.                       |                              | cout << "YES" <<                            |
| <b>BCC</b>            |                            |                              | endl;                                       |
| KOH                   |                            |                              | else                                        |
|                       |                            |                              | $\text{cout}$ $\ll$ "NO"<br>$\prec$ $\prec$ |
|                       |                            |                              | endl;                                       |
|                       |                            |                              | return $0$ ;                                |
|                       |                            |                              |                                             |

6. Ниже приведена программа, записанная на четырех языках программирования

Было проведено 9 запусков программы, при которых в качестве значений переменных s и t вводились следующие пары чисел:

 $(1, 2)$ ;  $(11, 2)$ ;  $(1, 12)$ ;  $(11, 12)$ ;  $(-11, -12)$ ;  $(-11, 12)$ ;  $(-12, 11)$ ;  $(10, 10)$ ;  $(10, 5)$ .

Укажите наименьшее целое значение параметра А, при котором для указанных входных данных программа напечатает «NO» семь раз.

Ответ

7. Доступ к файлу foto.jpg, находящемуся на сервере email.ru, осуществляется по протоколу http. В таблице фрагменты адреса файла закодированы цифрами от 1 до 7. Запишите последовательность этих цифр, кодирующую адрес указанного файла в сети Интернет.

 $1)$  foto

 $2)$  email

 $3)$ .ru

 $4)$ ://

 $5)$  http

 $6/$ 

 $7)$ .jpg

Ответ

8. В языке запросов поискового сервера для обозначения логической операции «ИЛИ» используется символ «|», а для логической операции «И» - символ «&». В таблице приведены запросы и количество найденных по ним страниц некоторого сегмента сети Интернет.

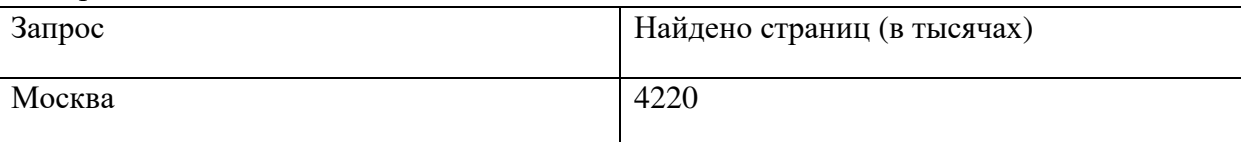

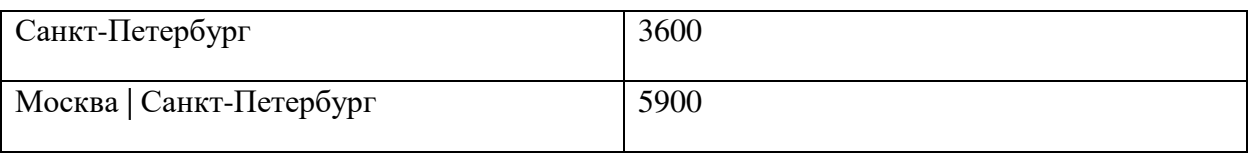

Какое количество страниц (в тысячах) будет найдено по запросу Москва & Санкт-Петербург?

Считается, что все запросы выполнялись практически одновременно, так что набор страниц, содержащих все искомые слова, не изменялся за время выполнения запросов Ответ

9. На рисунке - схема дорог, связывающих города А, Б, В, Г, Д, Е, Ж и К. По каждой дороге можно двигаться только в одном направлении, указанном стрелкой. Сколько существует

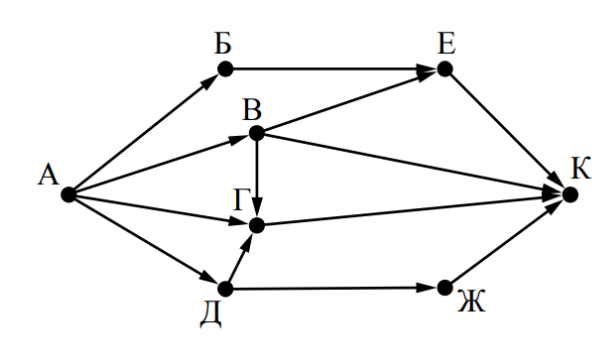

различных путей из города А в город К? Ответ

10. Переведите число 110 из десятичной системы счисления в двоичную систему счисления. Сколько единиц содержит полученное число?

В ответе укажите одно число - количество единиц

Ответ

Этапоны ответов:

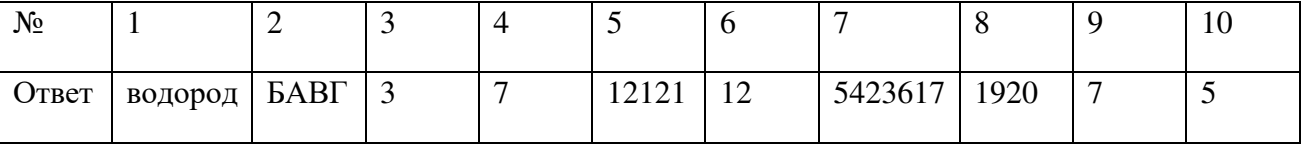

# Раздел 1 «Информация и информационная деятельность человека»

Текущий контроль проводится в форме домашнего задания для самостоятельного выполнения, тестирования и выполнения практических работ.

# Материалы оценочного средства №1 Примерные вопросы теста

1. Как называется способ кодирования состоящий из длинного и короткого сигнала?

а) простой б)+ азбука Морзе в) код Бодо. 2. Сколько байт в кодировке КОИ-8 в слове ПРОВОКАТОР? a)  $5$  $6+10$  $B)$  8. 3. Какое количество бит несет сообщение о том, что из колоды в 32 карты достали «туза пик»?  $a)+5$  $68$  $B)$  10. 4. Переведите десятичное число 13 в двоичную систему счисления? a) 110011 6) 11100  $B) + 1101.$ 5. Число 112 в троичной системе счисления как выглядит в десятичной системе счисления?  $a) + 14$  $6) 24$  $B) 55.$ 6. Какого поколения компьютеры освоили работу со звуком? а) первого б) третьего в)+ четвертого. 7. С каких годов начинается используется оптический способ записи информации? a) 1970-x  $6+1980-x$  $B)$  2000-x. 8. Что разработал Клод Шеннон? а)+ математическую теорию связи б) азбуку Морзе в) теорию шума. 9. В каком коде представляются в компьютере любые виды информации? а) троичном б) десятичном в)+ двоичном. 10. В каком году был создан первый двухъядерный процессор? а) 2000 г б) 2003 г  $(B) + 2005$  r. 11. Как по другому называют процессор компьютера? a)  $4\pi y$  $6)$   $\overline{1}3\overline{y}$  $B$  + CPU. 12. При выключении компьютера в какой памяти стирается информация? a)  $\Pi$ 3 $V$  $6+03Y$ в) флеш памяти. 13. Программа Excel это

а) графический релактор б) текстовый редактор в)+ электронная таблица. 14. Первый в истории техники способ двоичного кодирования информации был назван а)+ код Бодо б) код Шеннона в) код Морзе. 15, 400 байт это сколько бит? a)  $4000$  $6)320$  $B) + 3200.$ 16. Какой информационный вес имеет каждая буква алфавита состоящего из 32 букв?  $a$ )+ 5 бит  $6) 8 6<sub>MT</sub>$ в) 16 бит. 17. В каком году был создан язык программирования Паскаль? а) 2000 г б) 1998 г  $(B)$  1969  $\Gamma$ .+ 18. Программа для создания рисунков называется? а) текстовый процессор б)+ графический редактор в) база ланных. 19. Что означает слово Windows? а)+ многооконность б) многопроцессорность в) много всего. 20. В каком университете был разработан язык Бейсик? а) Пермский б)+ Дартмутстский в) Московский. 21. Как в языке Паскаль называются слова, смысл которых определен однозначно? а)+ служебные б) особые в) спениальные. 22. Что означает функция sqr (x) в Паскале? а) корень из х б) модуль х в)+ квадрат х. 23. Присваивание в Паскале — это действие, в результате которого переменная величина получает определенное... а) положение б)+ значение в) лействие. 24. Декодируйте фразу Лмбттоьк шбе с помощью шифра Цезаря. а) Приветик сом б) Скорость три в)+ Классный час.

25. Слово ЖПЮЩЕБ получено с помощью шифра Виженера с ключевым словом БАНК. Восстановите исходное слово.

а)+ Цезарь

б) Баллон

в) Столик.

26. Основная система ввода-вывода называется…

а) Windows

б) Basic

 $B$ HBIOS.

27. Для изменения настроек BIOS используют программу …

а) Main

 $6$  + Setup

в) End.

28. Материальная среда, используемая для записи и хранения информации называется?

а) бумага

б) ручка

в)+ носитель.

29. Разного рода помехи, искажающие передаваемый сигнал называют…

а) носитель

 $6$ )+ шум

в) источник.

30. Сокращенно совокупность всех команд языка исполнителя называют…

а)+ СКИ

б) ТРИ

в) УЗИ.

# **Примерные типы задач**

Задача №1

Была получена телеграмма: «Встречай, вагон 7». Известно, что в составе поезда 16 вагонов. Какое количество информации было получено?

Решение: так как из 16 вагонов нужно выбрать один, то N=16, следовательно, I=4  $(16=2^4)$ . ). Ответ: 4 бита.

Залача №2

В школьной библиотеке 16 стеллажей с книгами. На каждом стеллаже 8 полок. Библиотекарь сообщил Пете, что нужная ему книга находится на пятом стеллаже на третьей сверху полке. Какое количество информации библиотекарь передал Пете?

Решение: Существует 16·8=128 вариантов местонахождения книги. Из этого количества вариантов необходимо выбрать один. Следовательно, N=128, I=7,  $128=2^7$ .

# Ответ: 7 бит.

#### . Задача №3

В корзине лежали 8 чёрных шаров и 24 белых. Сколько информации несёт о том, что достали чёрный шар?

Решение: N=8+24=32 шара всего;  $p_y = 8/32 = \frac{1}{4}$  - вероятность доставания чёрного шара;  $I = log_2(1/1/4) = log_2 4 = 2$  бита.

Ответ: 2 бита.

Задача №4

Для ремонта школы использовали белую, синюю и коричневую краски. Израсходовали одинаковое количество банок белой и синей краски. Сообщение о том, что закончилась банка белой краски, несёт 2 бита информации. Синей краски израсходовали 8 банок. Сколько банок коричневой краски израсходовали на ремонт школы?

Дано:  $K_6 = K_c = 8$  I<sub>6</sub> = 2 бита. Найти:  $K_k = ?$ Решение: I<sub>6</sub>=log<sub>2</sub>(1/p<sub>6</sub>), 2=log<sub>2</sub>(1/p<sub>6</sub>), 1/p<sub>6</sub>=4 p<sub>6</sub>= $\frac{1}{4}$  - вероятность расхода белой банки;  $N=K_6$  /p<sub>6</sub>= 8/(1/4) = 32 - банки с краской было всего;  $K_{K} = N - K_{0} - K_{c} = 32 - 8 - 8 = 16$  банок коричневой краски. Ответ: 16 банок коричневой краски.

#### Задача №5

Найти объём текста, записанного на языке, алфавит которого содержит 128 символов и 2000 символов в сообщении.

<u>Решение</u>:  $128 = 2^7 - 7$  бит – объём одного символа. I = 7· 2000 = 14000 бит – объём сообщения.

Ответ: 14000 бит.

#### Задача №6

Вычислите количество информации в слове «комбинаторика», если допустить, что в русском алфавите содержится 32 символа.

<u>Решение</u>:  $32 = 2^5$  В слове «комбинаторика» 13 букв.  $13 \cdot 5 = 65$  бит. Ответ: 65 бит.

### Задача №7

Скорость передачи данных модемом по протоколу V.92 составляет 56000 бит/с. Передача файла при помощи данного протокола заняла 10 секунд. Определите размер файла в байтах.

Решение: В байте 8 бит. За секунду передаётся 56000 : 8 = 7000 байт. За 10 секунд передаётся 7000 · 10 = 70000 байт. Ответ: 70000 байт.

#### Задача №8

Скорость передачи данных модемом по протоколу V.34 составляет 28800 бит/с. При

помощи данного протокола необходимо передать файл размером 90000 байт. Определите время передачи файла в секундах.

Решение:  $90000 \cdot 8 = 720000$  бит.

 $720000 \cdot 28800 = 25 \text{ c}$   $\text{Oregr } 25 \text{ c}$ 

#### Задача №9

В кодировке КОИ – 8 каждый символ кодируется одним байтом. Оцените информационный объём предложения (в битах): 2010 – год Учителя.

Решение:  $19 \cdot 8 = 152$  бит. Ответ: 152 бит.

Залача №10

Считая, что каждый символ кодируется одним байтом, определите, чему равен информационный объем следующего высказывания Жан-Жака Руссо ( в битах): Тысячи путей ведут к заблуждению, к истине - только один.

> Решение:  $57 \cdot 8 = 456$  бит. Ответ: 456 бит.

#### Задача № 11

Дано  $A = A7_{16}$ ,  $B = 251_8$ . Найдите сумму  $A + B$ . Ответ укажите в двоичной системе. Решение.

Переведем числа в десятичную систему счисления, выполним сложение, и переведем сумму в двоичную систему счисления:

 $A7_{16} = 10.16 + 7 = 167_{10}$  $251_8 = 2.8^2 + 5.8 + 1 = 169_{10}$ .  $336_{10} = 1.2^8 + 1.2^6 + 1.2^4 = 101010000$ .

Также существует второй способ:

1. Переведем числа в двоичную систему счисления (через триады и тетрады).  $A_2 = 1010$ 0111.

 $B_2 = 010101001$ .

2. Выполним сложение двоичных чисел:  $10100111 + 10101001 = 101010000$ .

#### Задача №12

Сколько единиц в двоичной записи десятичного числа 127?

 $1)1$ 

 $2) 2$ 

 $3)6$ 

 $4)7$ 

# Решение.

Переведем число из десятичной системы счисления в двоичную: нужно делить его на 2, пока делимое не будет меньше 2. После запишем остатки от деления начиная с конца. У нас получится число 1111111. Оно содержит 7 единиц.

#### Задача №13

Элементами множества А являются натуральные числа. Известно, что выражение

 $(x \in \{2, 4, 6, 8, 10, 12\}) \rightarrow ((x \in \{3, 6, 9, 12, 15\}) \land \neg(x \in A)) \rightarrow \neg(x \in \{2, 4, 6, 8, 10, 12\}))$ 

истинно (т.е. принимает значение 1) при любом значении переменной х. Определите наименьшее возможное значение суммы элементов множества А. Решение.

Введем обозначения:

 $(x \in \{2, 4, 6, 8, 10, 12\}) \equiv \Box$  ( $\Box \in \{3, 6, 9, 12, 15\} \equiv O$ ; ( $\Box \in A$ )  $\equiv A$ .

Преобразовав, получаем:

 $P \rightarrow ((Q \land \neg A) \rightarrow \neg P) = P \rightarrow (\neg (Q \land \neg A) \lor \neg P) = \neg P \lor (\neg (Q \land \neg A) \lor \neg P) = \neg P \lor \neg Q \lor A.$ 

Логическое ИЛИ истинно, если истинно хотя бы одно утверждение. Выражение ¬Р ∨ ¬О истинно при всех значениях х, кроме значений 6 и 12. Следовательно, множество А должно содержать точки 6 и 12. То есть минимальный набор точек в множестве  $A = \{6, 12\}$ . Сумма элементов множества А равна 18.

Ответ: 18.

#### Задача №14

Логическая функция F задаётся выражением  $(\neg z) \wedge x \vee x \wedge y$ . Определите, какому столбцу таблицы истинности функции F соответствует каждая из переменных *x*, y, z.

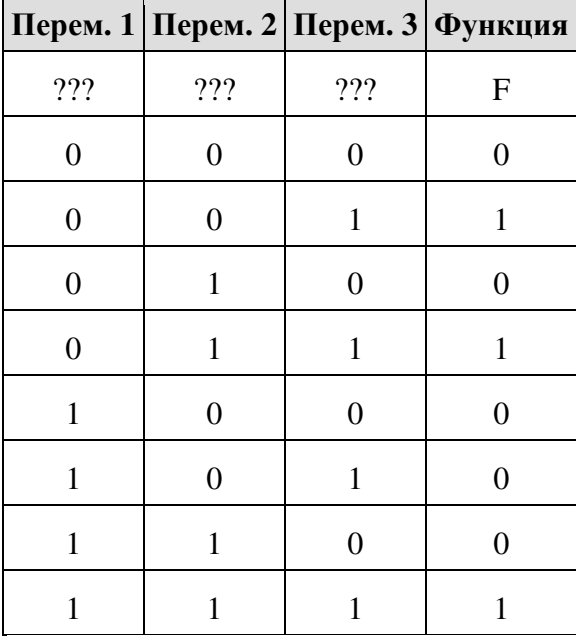

В ответе напишите буквы x, y, z в том порядке, в котором идут соответствующие им столбцы (сначала - буква, соответствующая 1-му столбцу; затем - буква, соответствующая 2-му столбцу; затем – буква, соответствующая 3-му столбцу). Буквы в ответе пишите подряд, никаких разделителей между буквами ставить не нужно. Пример. Пусть задано выражение  $x \rightarrow y$ , зависящее от двух переменных *х* и *у*, и таблица истинности:

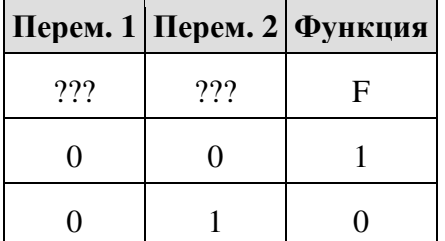

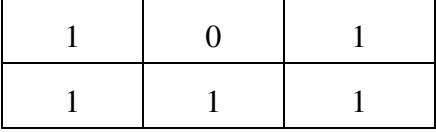

Тогда 1-му столбцу соответствует переменная у, а 2-му столбцу соответствует переменная х. В ответе нужно написать: ух.

Решение.

Данное выражение является дизъюнкцией двух конъюнкций. Можем заметить, что в обоих слагаемых есть множитель х. Т. е. при  $x = 0$  сумма будет равна 0. Так, для переменной х подходит только третий столбец.

Шестое значение функции равно 0 при  $x = 1$ . Такое возможно только при  $z = 1$ ,  $y = 0$ , т. е. переменная $1 - z$ , а переменная $2 - y$ .

Ответ: *zyx*.

#### Раздел 2 «Использование программных систем и сервисов»

### Материалы оценочного средства №2 Примерные вопросы теста

1. Символ, вводимый с клавиатуры при наборе, отображается на экране дисплея в позиции, определяемой:

а) положением курсора +

б) адресом

в) задаваемыми координатами

2. Что в первую очередь предусматривает копирование текстового фрагмента в текстовом редакторе:

а) выделение копируемого фрагмента +

б) открытие нового текстового окна

в) выбор соответствующего пункта меню

3. Фрагмент текста:

а) слово

б) предложение

в) непрерывная часть текста +

4. В виде чего хранится на внешнем запоминающем устройстве текст, который был набран в текстовом редакторе:

а) файла $+$ 

б) папки

в) каталога

5. Буфер обмена:

а) раздел жесткого магнитного диска

б) раздел постоянного запоминающего устройства

в) область оперативной памяти для обмена данными между программами +

6. Что нужно нажать, чтобы переместить курсор в начало текста:

a) Caps Lock

 $6$ ) Ctrl + Home +

 $B)$  Esc

7. Как в текстовом процессоре задать красную строку:

а) Параметры страницы — Первая строка — Отступ

- б) Отодвинуть «пробелами» первую строку абзаца
- в) Формат Абзац Первая строка Отступ +
- 8. Что необходимо указать для того, чтобы считать текстовый файл с диска:
- а) имя файла +
- б) размеры файла
- в) дату создания файла
- 9. Положение курсора в слове с ошибкой отмечено чёрточкой: МО|АНИТОР

Чтобы исправить ошибку, следует нажать клавишу:

- а) Backspace
- б) Enter
- в) Delete +
- 10. Для чего служит клавиша Insert при работе с текстом:
- а) удаления символа слева от курсора
- б) переключения раскладки клавиатуры русская/латинская
- в) переключения режима вставка/замена +
- 11. Меню текстового редактора:

а) часть его интерфейса, обеспечивающая переход к выполнению различных операций над тестом +

- б) подпрограмма, обеспечивающая управление ресурсами ПК при создании документа
- в) информация о текущем состоянии текстового редактора
- 12. Положение курсора в слове с ошибкой отмечено чёрточкой: ДИАГРАММ|МА. Какую клавишу нужно нажать, для исправления ошибки:
- а) Delete или Backspace +
- б) только Delete
- в) только Backspace
- 13. К числу основных функций текстового редактора относится:
- а) создание текстов +
- б) сортировка текстов
- в) строгое соблюдение правописания
- 14. Как называется этап подготовки текстового документа, на котором он заносится во внешнюю память:
- а) форматированием
- б) вводом
- в) сохранением +
- 15. К числу основных функций текстового редактора относится:
- а) редактирование текстов +
- б) уничтожение текстов
- в) строгое соблюдение правописания
- 16. Что представляет из себя редактирование текста:
- а) процесс передачи текстовой информации по компьютерной сети
- б) процесс внесения изменений в имеющийся текст +
- в) процедуру считывания с внешнего запоминающего устройства ранее созданного текста
- 17. К числу основных функций текстового редактора относится:
- а) автоматическая обработка информации, представленной в текстовых файлах
- б) перемещение текстов
- в) сохранение текстов +
- 18. Если курсор находится внутри абзаца, что произойдет если нажать клавишу Enter:
- а) абзац разобьётся на два отдельных абзаца +
- б) курсор переместится в конец текущей строки
- в) курсор останется на прежнем месте

19. К числу основных функций текстового редактора относится:

а) автоматическая обработка информации, представленной в текстовых файлах

б) копирование текстов

в) печать текстов +

20. Выберите предложение, где все пробелы стоят правильно:

а) "Пора, что железо: куй, поколе кипит!"

б) "Пора, что железо: куй, поколе кипит!"

в) "Пора, что железо: куй, поколе кипит!" +

21. Информация о положении курсора указывается:

а) в строке состояния текстового редактора +

б) в окне текстового редактора

в) в меню текстового редактора

22. Андрей набирал на компьютере текст. Вдруг все буквы, вводимые им, стали прописными, что случилось:

а) случайно нажал клавишу Caps Lock +

б) случайно нажал клавишу Num Lock

в) сломался компьютер

23. Если фрагмент поместили в буфер обмена, то сколько раз его можно вставить в текст:

а) зависит от количества строк в данном фрагменте

б) два раза

в) столько раз, сколько потребуется +

24. Что из данных вариантов называется – меню текстового редактора:

а) подпрограмма, обеспечивающая управление ресурсами ПК при создании документа

б) информация о текущем состоянии текстового редактора

в) часть его интерфейса, обеспечивающая переход к выполнению различных операций над текстом +

25. Какой из представленных форматов не относится к форматам файлов, в которых сохраняют текстовые документы:

a) TXT

 $6)$  ODT

 $_B$ ) PPT +

26. "Символ - ... - строка - фрагмент текста", что в этом ряду пропущено:

а) абзац

 $6$ ) слово +

в) предложение

27. Необходимо преобразовать текстовую информацию в математическую запись и найти ответ на вопрос задачи:

"У одного мужика 23 овцы, а у другого на 7 больше. Сколько у них овец вместе?"

a)  $23 + (23 + 7) = 53 +$ 

 $(6)$  23 –  $(23 + 7) = 53$ 

 $B)$  23 + (23 - 7) = 53

28. В каком - то текстовом процессоре можно использовать только один шрифт и два варианта начертания – полужирное начертание и курсив. Сколько различных начертаний символов можно получить:

 $a)$  3

 $62$ 

 $B$ ) 4 +

29. Что называется систематизацией информации:

а) обработка документа с целью получения новых данных

б) разделение информации по определенному признаку +

в) кодирование данных

30. Первоначально специализированное устройство, позже компьютерная программа,

используемая для набора, сохранения, редактирования и печати текста:

а) текстовый процесс

- б) текстовый процессор +
- в) текстовый файл

# Примерные практические работы

### Создание и форматирование текста

- 1. Запустите текстовый процессор Microsoft Word.
- 2. С помощью кнопок на панели форматирования установите шрифт с названием Times New Roman, задайте размер шрифта 14.
- 3. Обратите внимание на заданное стандартное имя файла Документ-1, высвеченное в строке заголовка. Сохраните файл со своим именем. Для этого выберите пункт меню Файл-Сохранить как... В открывшемся окне мышью выберите папку для сохранения и введите новое имя файла, по которому в дальнейшем будете обращаться к нему. Расширение файла можно не указывать, т. к. редактор задает всем своим файлам по умолчанию расширение *doc*. Нажмите кнопку Сохранить.
- 4. Введите с клавиатуры нижеследующий текст, нажимая клавишу <*Enter>* только там, где указано. Перенос слов выполняется автоматически, поэтому вам необходимо следить лишь за пробелами между словами. Не забывайте время от времени сохранять напечатанный текст на диске с помощью кнопки Сохранить на стандартной панели инструментов или выбрав команду Файл-Сохранить.

# TEKCT <Fnter>

# $\langle$ *Enter*>

Макроскопический анализ заключается в определении строения материалов (макростроения) невооруженным глазом или через лупу при небольших увеличениях (до 30 раз). В этом случае можно одновременно наблюдать большую поверхность заготовки (детали), что часто позволяет судить о ее качестве и определять условия предшествующей обработки, влияющие на сплошность материала и особенности строения после затвердевания при литье, а также характер и качество обработки, применявшейся для придания детали окончательных формы и свойств. Макроанализ в отличие от микроскопического анализа не позволяет определить всех особенностей строения. Поэтому часто макроанализ является не окончательным, а лишь предварительным видом исследования. По данным макроанализа можно выбрать те участки изучаемой детали, которые надо подвергнуть дальнейшему, более подробному микроскопическому исследованию. Результаты макроскопического анализа можно в необходимых случаях зафиксировать, получив снимок макроструктуры исследуемого места детали или заготовки. Для этой цели применяют специальные установки, позволяющие проводить фотосъемку плоских и рельефных объектов при увеличении от 0,5 до 30 раз. Макростроение можно изучать не только непосредственно на поверхности заготовки, но и в изломе заготовки (детали), а также после предварительной подготовки исследуемой поверхности, заключающейся в ее шлифовании и травлении специальными реактивами.

Шлифованный и протравленный образец называют макрошлифом; если макрошлиф изготовлен в поперечном сечении детали, то его иногда называют темплетом. На шлифованной поверхности не должно быть загрязнений, следов масла и т. п. Методом макроанализа определяют: *<Enter>* 

вид излома – вязкий, хрупкий, нафталинистый, камневидный и т. д.; *<Enter>* 

нарушения сплошности металла – усадочная рыхлость, центральная пористость, свищи, подкорковые пузыри, межкристаллитные трещины и возникшие при обработке давлением и термической обработке, флокены в стали, дефекты сварки (непровары, газовые пузыри и др.); *<Enter>* 

дендритное строение, зону транскристаллизации в литом металле; *<Enter>* 

химическую неоднородность литого металла (ликвацию) в грубые включения; *<Enter>* 

волокнистую структуру деформированного металла; *<Enter>* 

расположение волокон в композиционном материале; *<Enter>* 

структурную и химическую неоднородность металла, созданную термической, термомеханической или химикотермической обработкой. При этом вид излома определяют непосредственным наблюдением, тогда как остальные особенности макростроения – на макрошлифах. *<Enter>*

- 5. Обратите внимание на орфографические (подчеркнуты красным цветом) и грамматические (подчеркнуты зеленым цветом) ошибки. Исправьте ошибки, щелкнув по подчеркнутому слову правой кнопкой мыши и выбрав правильный вариант из предложенного списка, или щелкните мышью по команде *Добавить*, если ошибка таковой не является.
- 6. Разделите текст на абзацы. Для этого поставьте курсор в конец предыдущего абзаца и нажмите клавишу *<Enter>.* При этом выполнится автоматическое форматирование полученных абзацев.

второй абзац: начиная с предложения "Макро анализ в отличие от микроскопического анализа…";

третий абзац: начиная с предложения "Макро строение можно изучать не только… ";

четвертый абзац: начиная с предложения "Методом макро анализа определяют… ";

пятый абзац: последнее предложение текста.

Сохраните изменения в тексте.

7. Для каждого абзаца установите красную строку, междустрочное расстояние и интервалы до и после абзаца. Для этого выделите весь текст, щёлкнув трижды левой кнопкой мыши по полосе выделения. Затем вызовите контекстное меню щелчком правой кнопки мыши и выберите пункт *Абзац*. В появившемся окне в поле *первая строка* установите режим *отступ*. Редактор по умолчанию предлагает свой размер отступа для красной строки и показывает общий вид в окне *Образец*. Установите размер отступа равный 1 см, междустрочный интервал *одинарный*, интервал *Перед*: 6, *После:* – 0. *Отступы слева и справа* – 0. Нажмите кнопку *ОК*. Снимите выделение, щелкнув мышью в любом месте текста.

- 8. Удалите заголовок *ТЕКСТ* и задайте тексту новый заголовок: *Характеристика макроанализа*. С помощью кнопок на панели форматирования задайте заголовку *полужирный* шрифт и отформатируйте его *по центру*.
- 9. Поместите курсор в конец первого абзаца (до точки через пробел) и наберите на клавиатуре: (*обработки давлением, сварка, резание*). В третьем абзаце после слова «*заготовки*» вставьте текст: (*например, отливок, поковок*).
- 10. Для каждого абзаца, предварительно выделив его, задайте свой шрифт:

2 абзац – *Arial*

3 абзац – *Times New Roman*

4 абзац – *Garamond*

5 абзац – *Comic Sans MS*

- 11. Выделите текст, начиная со слов: *вид излома вязкий, хрупкий…* и заканчивая: *… химикотермической обработкой*. Щелкните по кнопке *Маркеры* на панели форматирования. Вы получите маркированный список-перечисление.
- 12. Выделите последний абзац и щелкните по кнопке *Внешние границы* на панели форматирования, выбрав обрамление с четырех сторон.
- 13. Повторяющееся в тексте слово «*макроанализ»* в различных падежах выделите подчеркиванием.
- 14. Все слова, заключенные в круглые скобки выделите курсивом. Сохраните изменения в тексте.
- 15. Для первого абзаца установите буквицу командой *Вставка-Буквица…-Параметры буквицы*, предварительно выделив первую букву абзаца. Выберите положение *В тексте* и *расстояние до текста* 0,3 см.
- 16. Выделите весь текст, не включая заголовка, и задайте выравнивание *По ширине* с помощью соответствующей кнопке на панели форматирования. Сохраните отформатированный текст.

#### **Вставка в документ формул, специальных и нестандартных символов**

- 1. Запустите текстовый процессор *Microsoft Word*.
- *2.* Выберите шрифт *Times New Roman*, размера *14*. С помощью команды *Абзац* установите для текста отступы *Слева* и *Справа* 0, интервалы *Перед* и *После* – 0.
- *3.* В центре документа сделайте заголовок: Определение коэффициента внутреннего трения воздуха опытным путём*.* Дважды нажмите клавишу <*Enter*>.
- *4.* Выбрав форматирование *По ширине*, введите нижеследующий текст. При печати формул используйте встроенный редактор формул *Microsoft Equations 3.0*, вызываемый командой *Вставка-Объект.* Для вставки в текст символов, которых нет на клавиатуре, используйте команду *Вставка-Символ*.

Для определения коэффициента внутреннего трения опытным путем используется специальная установка. Из сосуда через кран выливается вода. Давление в сосуде понижается. Воздух, проходя через осушитель с CaCl2, попадает в сосуд.

В результате внутреннего трения в воздухе, проходящий через капилляр, на концах капилляра создается разность давления ∆P, которую показывает манометр.

<sup>1</sup> абзац – *Courier New*

Если измерить радиус капилляра r, его длину l и объем воздуха V, прошедшего через капилляр за время t, то по формуле Пуазейля можно определить коэффициент внутреннего трения воздуха:

$$
\eta = \frac{\pi \cdot r^2 \cdot t \cdot \Delta P}{8 \cdot V \cdot l} \tag{1}
$$

Формула (1) показывает, что количество протекающей жидкости (или газа) пропорционально четвертой степени радиуса капилляра.

Для вычисления длины свободного пробега λ молекул воздуха воспользуемся формулой, связывающей величину коэффициента внутреннего трения с длиной свободного пробега:

$$
\eta = \frac{1}{3} \cdot \rho \cdot u \cdot \lambda \tag{2}
$$

где ρ - плотность воздуха,

u – средняя арифметическая скорость.

Плотность воздуха найдем из уравнения Менделеева-Клапейрона:

$$
\rho = \frac{\mu \cdot P}{R \cdot T} \tag{3}
$$

Средняя арифметическая скорость вычисляется по формуле:

$$
u = \sqrt{\frac{8 \cdot R \cdot T}{\pi \cdot \mu}}
$$
  
(4)

Воспользовавшись формулами (2), (3), (4), получим следующее значение длины свободного пробега молекул воздуха:

$$
\lambda = \frac{1.9}{P} \cdot \eta \cdot \sqrt{\frac{R \cdot T}{\mu \cdot P^2}}
$$
 (5)

где R – универсальная газовая постоянная,

T – абсолютная температура воздуха,

µ - молекулярный вес воздуха,

P – атмосферное давление.

5. Сохраните документ со своим именем на диске.

#### **Создание презентации. Ввод, форматирование и проверка текста.**

#### Ход выполнения работы

- 1. Ознакомьтесь с содержимым папки Мировой океан.
- 2. Сегодня мы будем создавать презентацию о Мировом океане.
- 3. Запустите программу Power Point. Перед вами открылся титульный лист вашей будущей презентации.
- 4. Откройте вкладку Дизайн. И подберите тему к вашей будущей презентации. Например, Поток.
- 5. Введите название вашей презентации Мировой океан (Заголовок слайда), и ваши Фамилию Имя (Подзаголовок слайда).
- 6. Создайте новый слайд (Главная Создать слайд), выбрав макет слайда Заголовок раздела.
- 7. Введите Заголовок слайда Мировой океан, тип текста по умолчанию, размер 56, начертание – курсив. Текст слайда (тип текста по умолчанию, размер: **Океаны** и образуемые ими у берегов континентов **моря** являются частями единого **Мирового океана**, на долю которого приходится более 70 % поверхности Земли

8. Создайте новых 4 слайда (3,4,5,6), выбрав макет Объект с подписью. Отформатируйте Заголовок слайда – размер 60, текст слайда размер 20, выравнивание – по ширине. Текст слайда должен содержать Красную строку. При необходимости увеличьте размер метки-заполнителя. Уменьшите метку для вставки объекта.

Содержание слайдов 3-6

# *3 слайд*

Заголовок: Тихий океан

Текст слайда:

Великий, или Тихий, океан — **величайший** океан Земли. На его долю приходится около половины (49 %) площади и больше половины (53 %) объема вод Мирового океана, а площадь поверхности равна почти трети всей поверхности Земли в целом. По числу (около 10 тыс.) и общей площади (более 3,5 млн км<sup>2</sup>) островов он занимает первое место среди остальных океанов Земли.

# *4 слайд*

Заголовок: Индийский океан

Текст слайда:

Индийский океан — **третий по величине** океан Земли, большей частью находится в южном полушарии. На севере и северо-востоке ограничен Евразией, на западе — Африкой, на юго-востоке — антарктической зоной конвергенции (если признать существование Южного океана). Площадь океана (до берегов Антарктиды) равна 76,2 млн км<sup>2</sup>, объем его вод — 282,6 млн км<sup>3</sup>

# *5 слайд*

Заголовок: Атлантический океан Текст слайда:

Атлантический океан — **второй**, океан Земли. Как и Тихий, он простирается от субарктических широт до Субантарктики, т. е. от подводного порога, отделяющего его от Северного Ледовитого океана на севере, до берегов Антарктиды на юге. На востоке Атлантический океан омывает берега Евразии и Африки, на западе — Северной и Южной Америки.

*6 слайд*

Заголовок: Северный Ледовитый океан Текст слайда:

Северный Ледовитый, или Полярный, океан, **простирается** вокруг Северного полюса между Евразией и Северной Америкой. Его южная граница почти везде проходит внутри Северного полярного круга. На западе и северо-западе он соединяется с Атлантическим океаном через Гудзонов пролив и Девисов пролив (границу проводят по 70° с.ш.), а разделяют два океана Баффинова Земля и остров Гренландия, восточнее которого граница между двумя океанами проведена условно в основном по открытому водному пространству

- 9. Сохраните презентацию под именем Мировой океан.
- 10. Вставите новые слайды между сл.3 и 4, сл. 4 и 5 и после 6 слайда, выбрав макет Заголовок и объект (Щелчок мышкой между 3 и 4 слайдами в правой части окна – Главная – Создать слайд –
- 11. На новые слайды введите заголовки предыдущих слайдов.
- 12. Измените стиль фона новых слайдов (Дизайн Стиль фона Правая кнопка мыши Применить к выделенным слайдам).

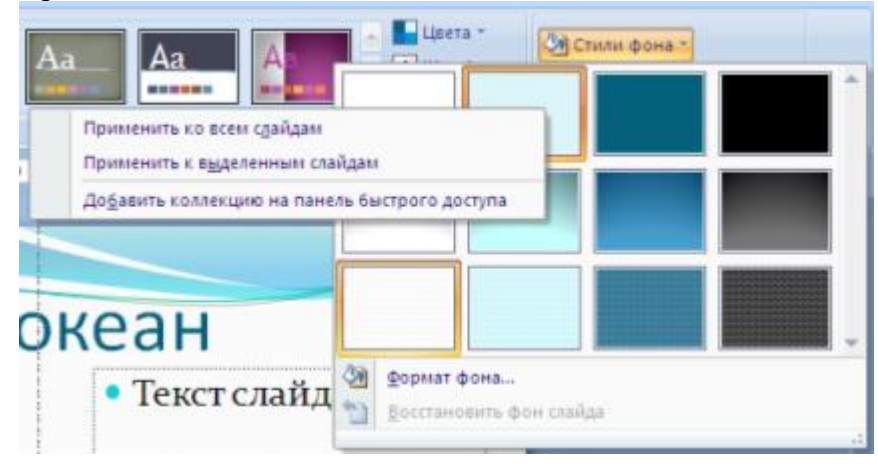

- 13. Отформатируйте текст заголовков слайдов на свой вкус (измените размер, начертание, цвет, выравнивание). Можно применить WordArt (Вставка – Текст – WordArt).
- 14. Проверьте, ваша презентация должна содержать 10 слайдов.
- 15. Сохраните презентацию под тем же именем.
- 16. Проверьте ошибки в вашей презентации (Рецензирование Правописание), при необходимости исправьте.

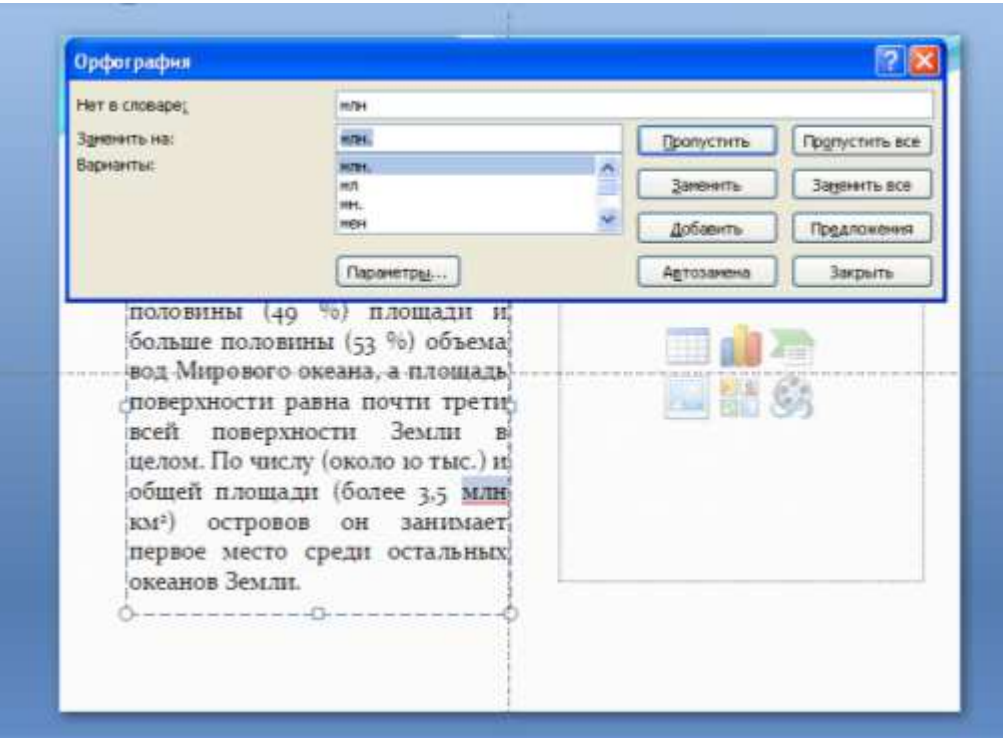

- 17. Просмотрите презентацию (F5). Вернуться в программу (Esc).
- 18. Закройте программу, сохранив изменения в презентации.

### **Создание презентации. Добавление объектов: картинок, звука, видео, диаграмм.**

#### Ход выполнения работы

1. Откройте презентацию Мировой океан.

# *Добавление объекта SmartArt (схемы)*

- 2. Вставьте новый слайд между 2 и 3 слайдами, выбрав макет Объект с подписью.
- 3. Удалите на новом слайде метку-заполнитель.
- 4. В поле Текст слайда щелкните мышью по значку Вставить объект SmartArt. В открывшимся диалоговом окне выберите Иерархия – Горизонтальная иерархия. Нажмите кнопку ОК.
- 5. Заполните предложенную схему (см. образец)

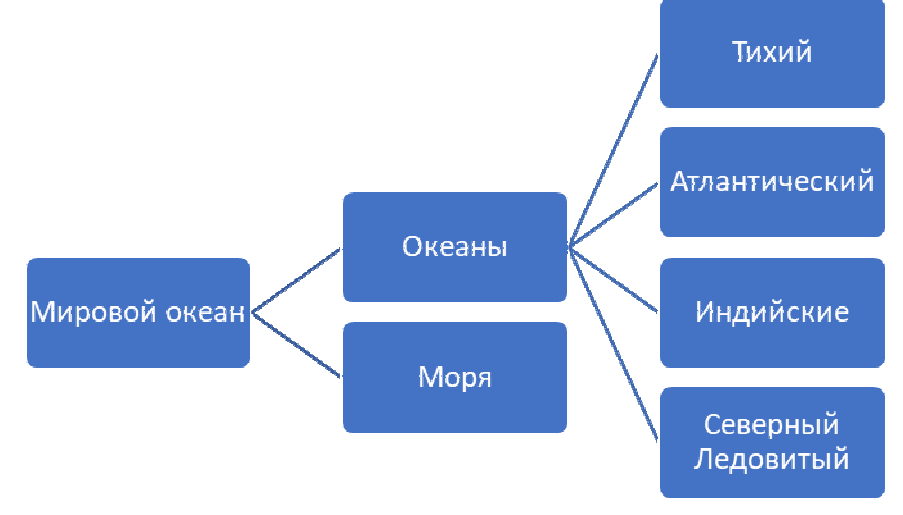

# *Добавление графической фигуры*

- 6. Слайды 4, 6, 8,10 оформите следующим образом:
	- Удалите поле для вставки объекта.
	- Вставьте фигуру Вертикальный свиток (Вставка Фигуры Вертикальный свиток).
	- Заполните фигуру новым фоном рисунком Карта данного океана (Выделить фигуру – Средства рисования – Формат – Заливка фигуры – Рисунок…; в диалоговом окне укажите путь к файлу Карта …океана, нажмите кнопку Вставить)
	- Подберите размер получившейся фигуры.

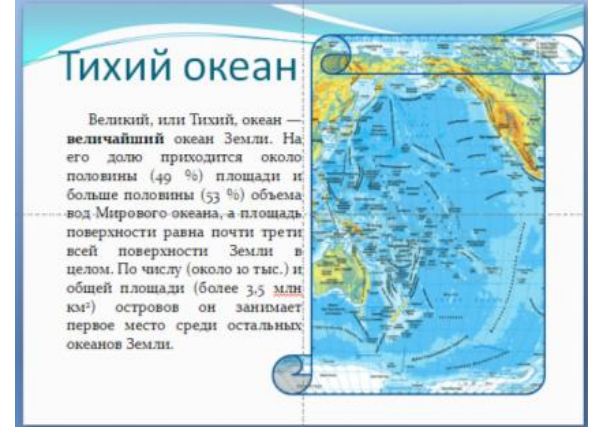

# *Добавление картинки из файла*

7. На слайды 5,7,9,11 добавьте фотографии океанов (см папку Мировой океан). Оформите рисунки, применив различные стили оформления, границы, эффекты. Если необходимо сделайте обрезку фотографии, коррекцию яркости, контрастности.

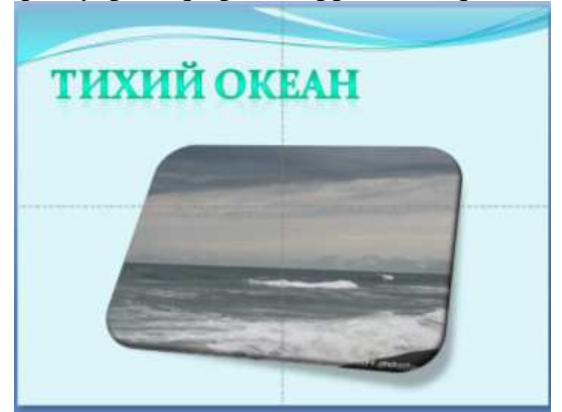

# *Добавление таблицы*

8. Создайте новый слайд 12, выбрав макет Заголовок и объект. Введите заголовок: Сравнительная таблица океанов. Щелкните мышью по кнопке Вставить таблицу в поле Текст слайда. В диалоговом окне задайте количество строк и столбцов (см.

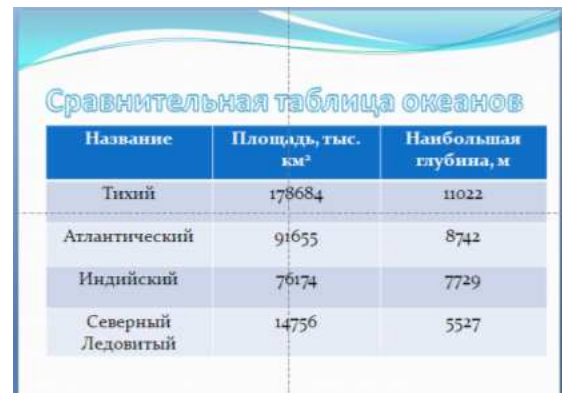

образец). Заполните таблицу. Отформатируйте текст Заголовка. Увеличьте таблицу по размерам слайда, увеличьте размер текста таблицы, выравнивание текста в таблице сделайте по центру.

9. Создайте еще два слайда 13 и 14, макет Заголовок и объект.

### *Добавление диаграмм*

10. На 13 слайде удалите маркер заполнения Заголовок. Щелкните мышью по кнопке Добавление диаграммы. Откроется диалоговое окно Вставка диаграммы. Выберите тип диаграммы Объемная разрезная круговая. Нажмите ОК. Откроется окно

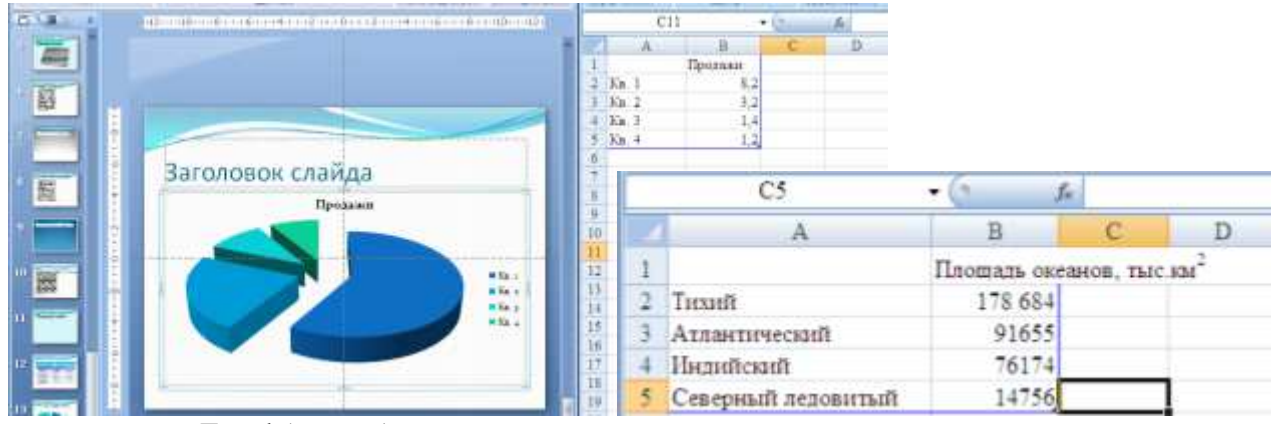

программы Excel (справа).

- 11. Измените таблицу продажи, взяв данные из сравнительной таблицы океанов. Закройте программу Excel.
- 12. Создайте на 14 слайде гистограмму Глубины океанов.
- 13. Сохраните презентацию под именем Мировой океан 1.
- 14. Создайте еще несколько слайдов и разместите на них оставшиеся фотографии из папки Мировой океан.
- 15. Перейдите на титульный лист презентации.
- 16. Настроим переход слайдов.

Выберите вкладку Анимация.

Переход к этому слайду. Выберите из предложенного списка переход.

Выставьте скорость перехода- средне, смена слайда – автоматически после – 00:10. Применить ко всем слайдам.

# *Добавление звука*.

- 17. Добавим звук к нашей презентации. Выполните команды Вставка Звук Из файла. Укажите путь к музыкальному файлу (выберите любой, который есть на вашем ПК). Нажмите кнопку Вставить. В диалоговом окне Воспроизводить звук при показе слайдов нажмите кнопку Автоматически.
- 18. Откройте вкладку Работа со звуком параметры. Поставьте флажок Параметры звука Непрерывно. Установите Воспроизведение звука – Для всех слайдов.

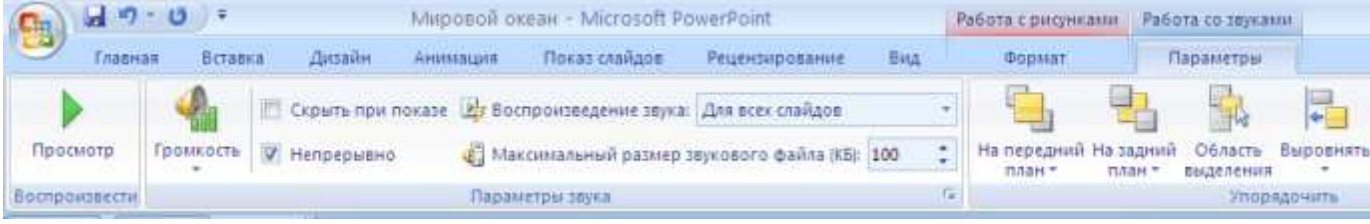

19. Сохраните презентацию под именем Мировой океан 2.

20. Просмотрите презентацию.

# Раздел 3 «Информационное моделирование»

### Материалы оценочного средства №3

### Примерные вопросы теста

- 1. Какая модель является предметом формализации?
- а) описательная
- б) математическая+
- в) графическая

2. Построение модели исходных данных; построение модели результата, разработка алгоритма, разработка программы, отладка и исполнение программы, анализ и интерпретация результатов:

а) анализ существующих задач

б) этапы решения задачи с помощью компьютера +

в) процесс описания информационной модели

3. Процесс построения информационных моделей с помощью формальных языков называется:

- а) планированием
- б) визуализацией
- в) формализацией +

4. Расписание движения поездов может рассматриваться как пример:

- а) табличной модели +
- б) натурной модели
- в) математической молели
- 5. Математическая модель объекта:

а) совокупность данных, содержащих информацию о количественных характеристиках объекта и его поведении в виде таблицы

б) созданная из какого-либо материала модель, точно отражающая внешние признаки объекта-оригинала

в) совокупность записанных на языке математики формул, отражающих те или иные свойства объекта-оригинала или его поведение +

6. Натурное (материальное) моделирование:

а) моделирование, при котором в модели узнается какой-либо отдельный признак объектаоригинала

б) моделирование, при котором в модели узнается моделируемый объект, то есть натурная (материальная) модель всегда имеет визуальную схожесть с объектом-оригиналом +

в) создание математических формул, описывающих форму или поведение объекта-оригинала

7. Система состоит из:

а) объектов, которые называются свойствами системы

б) набора отдельных элементов

в) объектов, которые называются элементами системы +

8. Может ли один объект иметь множество моделей:

a)  $\pi a$  +

 $6$ )  $Her$ 

в) да, если речь идёт о создании материальной модели объекта

9. Образные модели представляют собой:

а) формулу

б) таблицу

в) зрительные образы объектов, зафиксированные на каком либо носителе информации + 10. Какие модели воспроизводят геометрические, физические и другие свойства объектов в материальной форме?

а) табличные

б) предметные +

в) информационные

11. Модель:

а) материальный или абстрактный заменитель объекта, отражающий существенные с точки зрения цели исследования свойства изучаемого объекта, явления или процесса +

б) материальный или абстрактный заменитель объекта, отражающий его пространственновременные характеристики

в) любой объект окружающего мира

12. Описание глобальной компьютерной сети Интернет в виде системы взаимосвязанных следует рассматривать как:

а) математическую модель

б) сетевую модель +

в) графическую модель

13. Последовательность этапов моделирования:

а) цель, объект, модель, метод, алгоритм, программа, эксперимент, анализ, уточнение +

б) объект, цель, модель, эксперимент, программа, анализ, тестирование

в) цель, модель, объект, алгоритм, программа, эксперимент, уточнение выбора объекта

14. Моделирование:

а) формальное описание процессов и явлений

б) процесс выявления существенных признаков рассматриваемого объекта

в) метод познания, состоящий в создании и исследовании моделей +

15. Сколько существует основных этапов разработки и исследование моделей на

компьютере:

a)  $5 +$ 

б) 4 в) 6

16. На первом этапе исследования объекта или процесса обычно строится:

а) предметная модель

б) описательная информационная модель +

в) формализованная модель

17. Табличная информационная модель представляет собой:

а) набор графиков, рисунков, чертежей и диаграмм

б) последовательность предложений на естественном языке

в) описание объектов (или их свойств)в виде совокупности значений, размещенных в таблице +

18. Такие модели представляют объекты и процессы в образной или знаковой форме:

а) материальные

б) информационные +

в) математические

19. Рисунки, карты, чертежи, диаграммы, схемы, графики представляют собой:

а) иерархические информационные модели

б) математические модели

в) графические информационные модели +

20. Географическую карту следует рассматривать скорее всего как:

а) вербальную информационную модель

- б) графическую информационную модель +
- в) математическую информационную модель
- 21. В качестве примера модели поведения можно назвать:
- а) правила техники безопасности в компьютерном классе +
- б) чертежи школьного здания
- в) план классных комнат

22. Какой тип моделей применяется для описания ряда объектов, обладающих одинаковыми наборами свойств:

- а) сетевые информационные модели
- б) табличные информационные модели +
- в) иерархические сетевые модели
- 23. Информационной моделью части земной поверхности является:
- а) глобус
- б) рисунок
- в) картина местности +
- 24. Модель отражает:
- а) некоторые существенные признаки объекта
- б) существенные признаки в соответствии с целью моделирования +
- в) все существующие признаки объекта
- 25. При создании игрушечного корабля для ребенка трех лет существенным является:
- а) точность
- б) материал
- в) внешний вид +
- 26. В информационной модели жилого дома, представленной в виде чертежа (общий вид), отражается его:
- а) стоимость
- б) структура +
- в) надежность
- 27. В информационной модели облака, представленной в виде черно-белого рисунка,
- отражаются его:
- а) форма +
- б) размер
- в) плотность
- 28. Модель человека в виде детской куклы создана с целью:
- а) познания
- б) продажи
- в) игры +
- 29. Признание признака объекта существенным при построении его информационной модели зависит от:
- а) цели моделирования +
- б) стоимости объекта
- в) размера объекта
- 30. При описании внешнего вида объекта удобнее всего использовать информационную модель следующего вида:
- а) структурную
- б) графическую +
- в) математическую
- 31. Могут ли разные объекты быть описаны одной моделью:
- а) да +

# $6$ )  $Her$ в) зависит от моделей

# Примерные виды задач

# Задача №1

Ниже записана программа. Получив на вход число  $x$ , эта программа печатает два числа, L и M. Укажите наименьшее из таких чисел х, при вводе которых алгоритм печатает сначала 3, а потом 10.

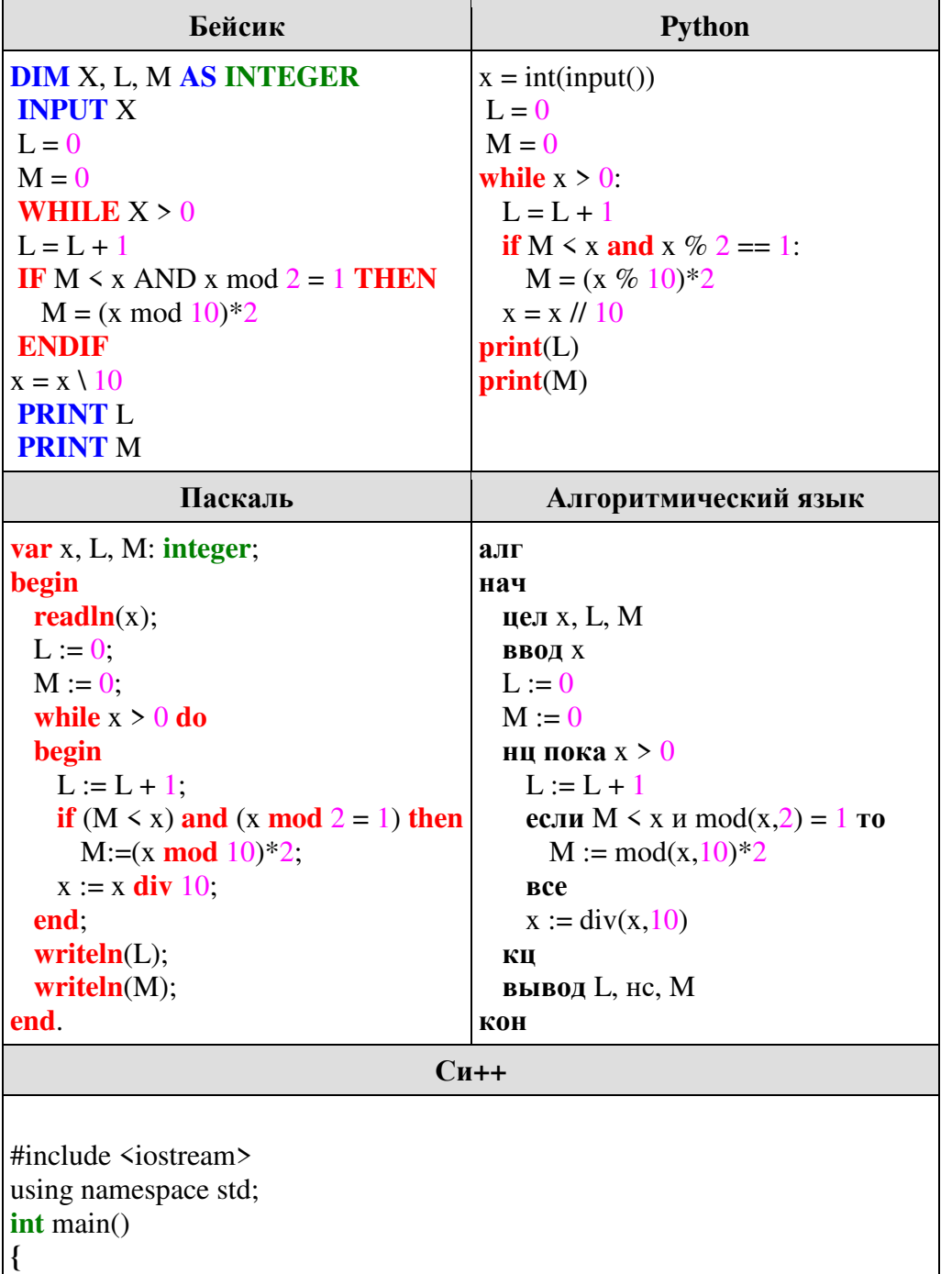

```
int x, L, M;\sin \gg xL = 0M = 0while (x > 0)L = L + 1;
    if(M < x and x \% 2 = 1){
      M = (x \% 10)^*2;\mathcal{F}x = x / 10;
  \mathcal{E}cout << L << endl << M endl;
ļ
```
#### Решение.

 $\ddotsc$ 

Рассмотрим цикл, число шагов которого зависит от изменения переменной х: while  $x > 0$  do begin

 $x:= x \text{ div } 10$ : end:

Т. к. оператор div оставляет только целую часть от деления, то при делении на 10 это равносильно отсечению последней цифры.

Из приведенного цикла видно, что на каждом шаге от десятичной записи х отсекается последняя цифра до тех пор, пока все цифры не будут отсечены, то есть х не станет равно 0; поэтому цикл выполняется столько раз, сколько цифр в десятичной записи введенного числа, при этом число L столько же раз увеличивается на 1. Следовательно, конечное значение L совпадает с числом цифр в х. Для того, чтобы L стало L=3, х должно быть трёхзначным.

Теперь рассмотрим оператор изменения М: if  $(M \le x)$  and  $(x \mod 2 = 1)$  then begin  $M:=(x \mod 10)^* 2;$ end:

Оператор mod оставляет только остаток от деления, при делении на 10 это последняя цифра х.

Чтобы получить  $M = 10$ , в числе *х* должна быть цифра 5. Это можно сделать уже на первом шаге. На втором шаге число х уже двузначное. Если не будет выполняться условие М  $\leq$  x, то M далее не изменится. Это возможно только при  $x = 105$ , поскольку 10 наименьшее из двузначных чисел, при этом мы получим наименьшее искомое число.

Ответ: 105.

Приведём другое решение на языке Python.

for i in range $(1, 1000)$ :  $x = i$  $L = 0$  $M = 0$ while  $x > 0$  $L = L + 1$ 

\n if 
$$
M < x
$$
 and  $x \, \%$   $2 == 1$ :\n  $M = (x \, \%$   $10) * 2$ \n

\n\n $x = x \, \frac{\text{ }110}{\text{ }10}$ \n

\n\n if  $L == 3$  and  $M == 10$ :\n   
\n print(i)\n break\n

# Задача №2

Определите, какое число будет напечатано в результате выполнения следующего алгоритма:

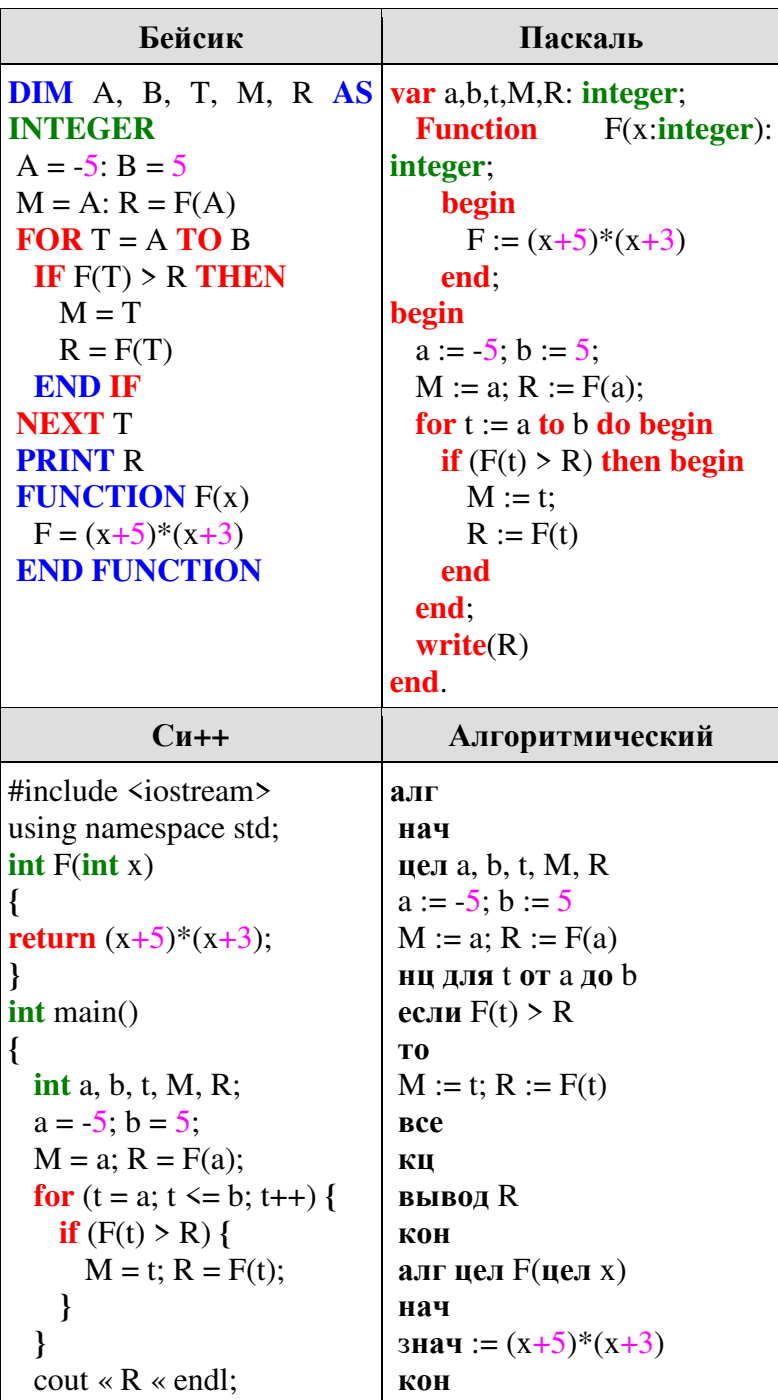

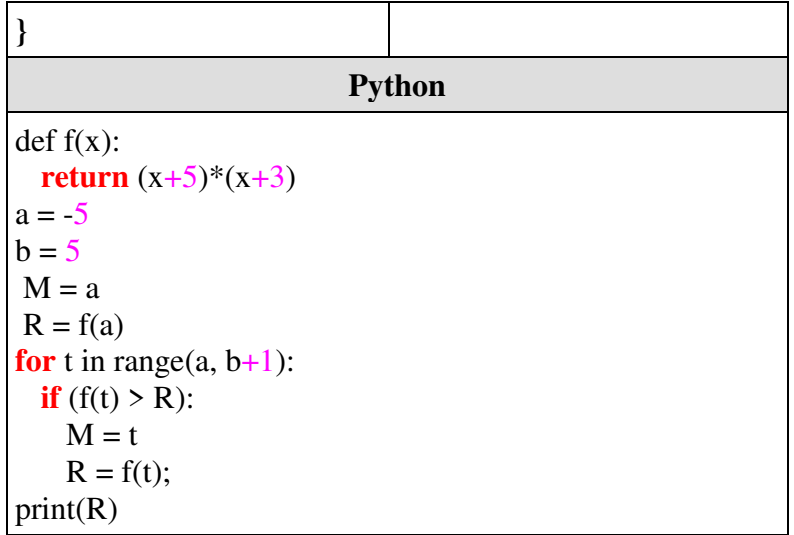

#### Решение.

1. Алгоритм предназначен для поиска наибольшего значения функции F(t) на отрезке от а до b.

 $2^{\circ}$ Квадратный трехчлен F(t) положительным старшим коэффициентом пересекает ось абсцисс в точках -5 и -3 и, следовательно, возрастает на луче  $[-3; \infty)$ . Поэтому наибольшее значение функции достигается в точке 5 и равно F(5)=80.

#### Примерные практические работы

#### Расчеты в электронных таблицах

Пример 1

Округлить число: 12,34567

# Решение.

Для округления числа выполните следующие действия:

1. Введите число 12,34567 в ячейку А1. Это число мы будем округлять.

2. Введите в ячейки В1, С1 и D1 формулы следующего вида:

 $=$ OKPY $\Gamma$ J $(A1;1)$ ;

 $=$ OKPY $\Gamma$ J $(A1;2)$ ;

 $=$ OKPYT $\Pi$ (A1:3).

Эти формулы округляют число 12.34567, находящееся в ячейке А1, до одной, двух и трех цифр после

запятой соответственно. Результаты округления можно наблюдать в ячейках В1, С1 и D1.

3. Введите в ячейку А2 число 4, а в ячейку С2 формулу следующего вида:

 $=$ OKPY $\Gamma$ J $(A1;A2)$ .

Здесь показано, что вместо числа в функцию можно вставить обозначение ячейки, в которой находится

число. Результаты округления числа 12,34567 до четырех цифр после запятой можно видеть в ячейке

С2. Курсор находится в ячейке С2, поэтому в строке формул отображена введенная в эту ячейку формула.

$$
\left(x^2+2x-\frac{11x-2}{3x+1}\right):\left(x+1-\frac{2x^2+x+2}{3x+1}\right)
$$

Пример 2 Вычислить значение выражения

Решение. Сначала отведем для х ячейку и для наглядности обзначим ее именем. Введем в ячейку А1 букву "х". Присвоим ячейке В1 имя х. Для этого заменим адрес В1, вылелив его мышью, на х.

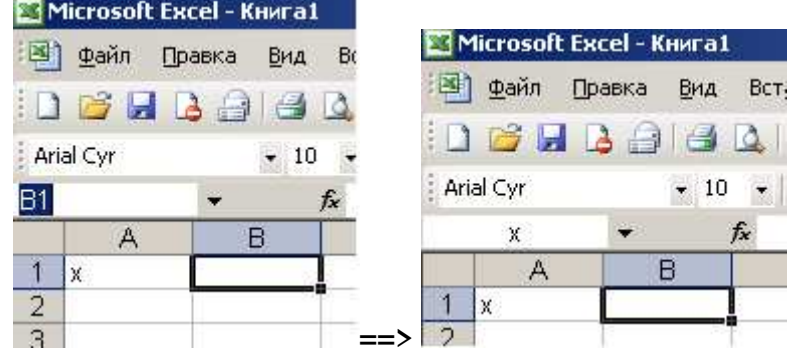

Поместим в В1 число 2.

В ячейке В2 наберем формулу, соблюдая правила набора формул. Формула должна начинаться со знака = (равно); числители и знаменатели дробей заключаются в скобки (если являются выражениями); обязательно ставится знак умножения. Получаем

 $=(x^2+2*x-(11*x-2)/(3*x+1))/(x+1-(2*x^2+x+2)/(3*x+1))$ 

При правильном наборе формулы для  $x=2$  получаем значение 4. Теперь вместо числа 2 можно подставлять любые другие значения и вести расчеты по этой формуле.

$$
F(x) = \begin{cases} 0, & \text{if } x \le 0; \\ x, & \text{if } x \le 1; \\ x^4, & \text{if } x \ge 0. \end{cases}
$$

Пример 3 Вычислить значение выражения

Решение. Аналогично сначала отведем для х ячейку и для наглядности обозначим ее именем. Введем в ячейку А1 букву "х". Присвоим ячейке В1 имя х.

Поместим в В1 число 2.

В ячейке В2 наберем формулу (для того чтобы при разных значениях х вычисления проводились по нужной формуле, воспользуемся функцией ЕСЛИ):

=ECJM(
$$
x
$$
<=0; 0; ECJM( $x$ <=1;  $x$ ;  $x$ <sup>4</sup>) )

Проверим правильность расчетов по каждому ответвлению в формуле. При правильном наборе формулы для  $x=2$  получаем значение 16, при  $x=0.5$  получаем значение 0,5, при  $x=2$  получаем значение 0.

#### **Разные модели одной задачи**

**Задача.** *Модель оптимального размещения предприятия.* 

#### **Постановка задачи:**

В районе предполагаемого строительства предприятия шесть населенных пунктов, некоторые из которых соединены между собой дорогами. Есть перечень дорог с расчетом затрат на транспортировку товара, которое необходимо машине, чтобы проехать от одного пункта до другого и обратно (время «туда» необязательно должно совпадать со временем «обратно», например, если дорога идет на подъем затраты увеличены). В одном из населенных пунктов необходимо построить предприятие, причем выбрать этот населенный пункт надо так, чтобы транспортные затраты предприятия до самого удаленного пункта и обратно были наименьшими.

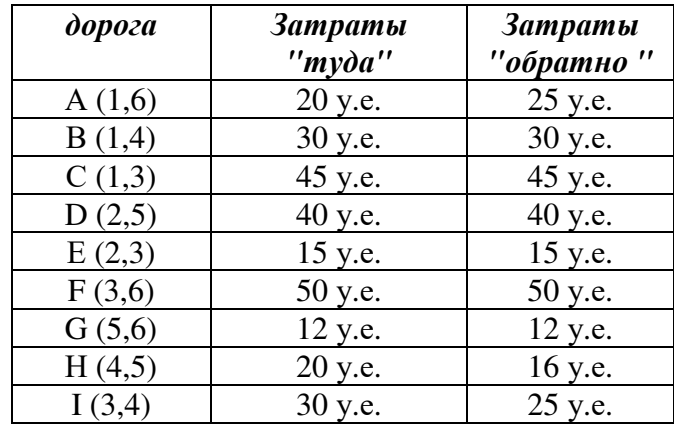

*Примечание: населенные пункты обозначены номерами, дороги - буквами*

*Решение:* Данную задачу можно изобразить в виде графа.

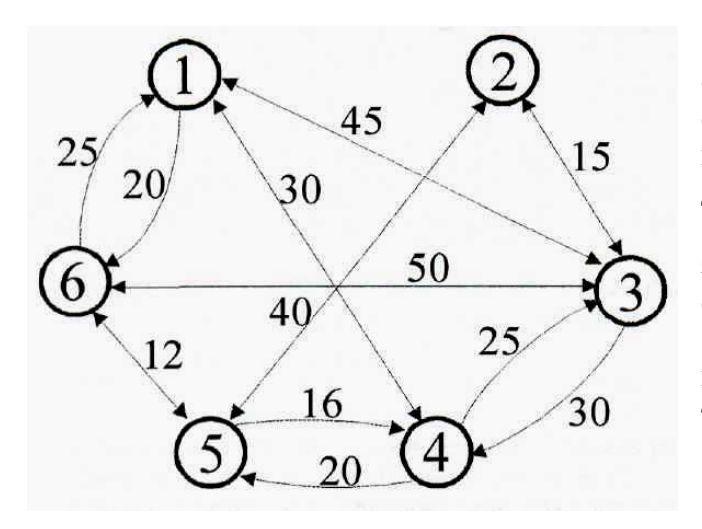

С помощью графа легко определить, сколько дорог, какие населенные пункты они соединяют, как проехать к населенному пункту, который не имеет прямой дороги с другим пунктом.

Для дальнейшего решения исходной задачи, использовать данную модель очень сложно.

Более наглядной и оптимальной для нахождения решения будет являться табличная модель данной задачи.

Таблица, затрат на поездки от одного населенного пункта до другого

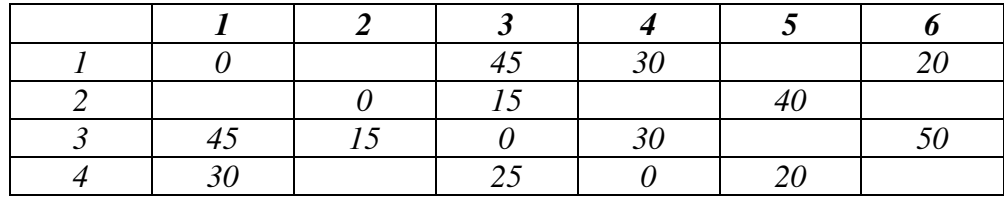

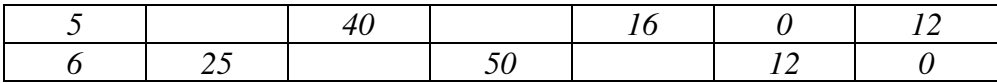

Для дальнейшего решения задачи необходимо заполнить все оставшиеся ячейки таблицы. Воспользовавшись графом, определим затраты на пути для населенных пунктов, между которыми нет прямого сообщения.

Например, для определение затрат между 1 и 2 пунктом возможны следующие маршруты:  $1,2 = 1,3 + 3,2$  или  $1,2=1,4+4,3+3,2$  или  $1,2=1,6+6,3+3,2$  или др. Самым оптимальным будет  $1,2 = 1,3 + 3,2$  с затратами 60 у.е.

Для остальных выполняем аналогичные расчеты. Окончательно таблица будет иметь вид:

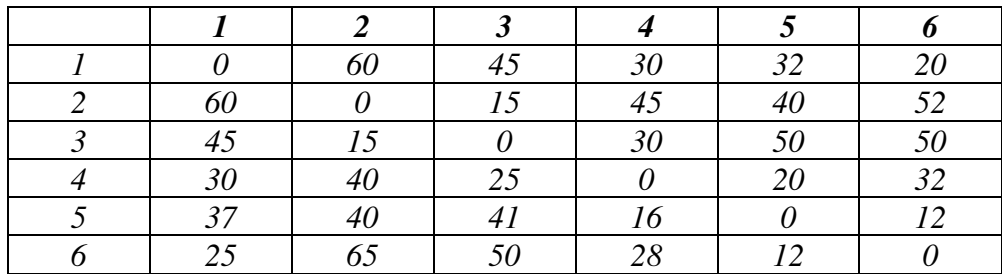

Чтобы получить ответ на вопрос, где следует стоить предприятие, надо:

• Для каждого населенного пункта определить затраты, необходимые на поездку до всех остальных пунктов и обратно;

Пля каждого населенного пункта определить затраты до самого удаленного от него пункта и обратно:

• Определить, для какого населенного пункта эти наибольшие затраты является минимальными.

Проделаем данный алгоритм, и результат его работы оформим в виде таблицы:

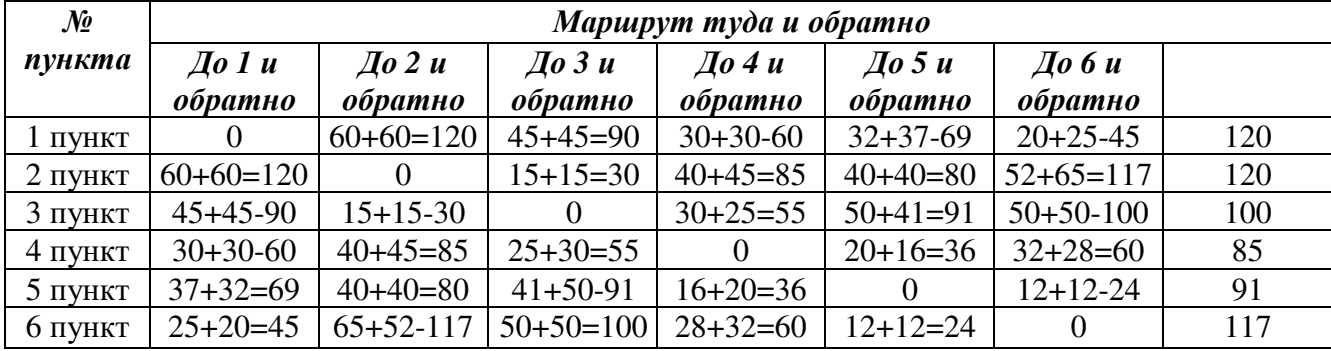

Анализ последнего столбца показывает, что предприятие целесообразно строить в четвертом населенном пункте.

Заметим, что эту задачу можно решить и с помощью программы реализованной на языке программирования. В этом случае ее информационная модель будет выглядеть следующим образом.

Условия задачи и наши рассуждения в процессе ее решения можно представить и в виде формул. Они потребуются, если надо будет разработать алгоритм для формального исполнителя, которому необходимы более подробные и строго определенные инструкции. Чаще всего алгоритмы для формальных исполнителей разрабатываются на базе математических моделей задач.

Построим математическую модель данной задачи.

Выделим существенные элементы условий задачи и введем обозначения для них:

n — количество населенных пунктов в районе;

 $k, j$  — номера двух произвольных населенных пунктов, 1 ≤ k, j ≤ n;

t<sub>ki</sub> — затраты, необходимые, чтобы добраться из пункта к в пункт *j*;

t<sub>ik</sub> — затраты, необходимые, чтобы добраться из пункта *i* в пункт к;

Т<sub>тахк</sub>, — затраты, необходимые, чтобы добраться из пункта к до самого удаленного от него пункта и обратно, оно определяется следующим образом:

$$
T_{\max k} = \max_{1 \le i \le N} (T_{kj} + T_{jk}), \forall k \in [1, N]
$$

T<sub>min</sub> — наименьшие затраты из максимальных для всех пунктов, формулой это можно записать так:

$$
T_{\min} = \min_{1 \le k \le N} (T \max_{k})
$$

Тот номер k для которого максимальные затраты совпадают с минимальными, будет являться ответом задачи. Обозначим его k<sub>min</sub>.

Методом последовательной формализации «переведем» рассмотренный выше алгоритм в форму, допустимую для формального исполнителя -компьютера.

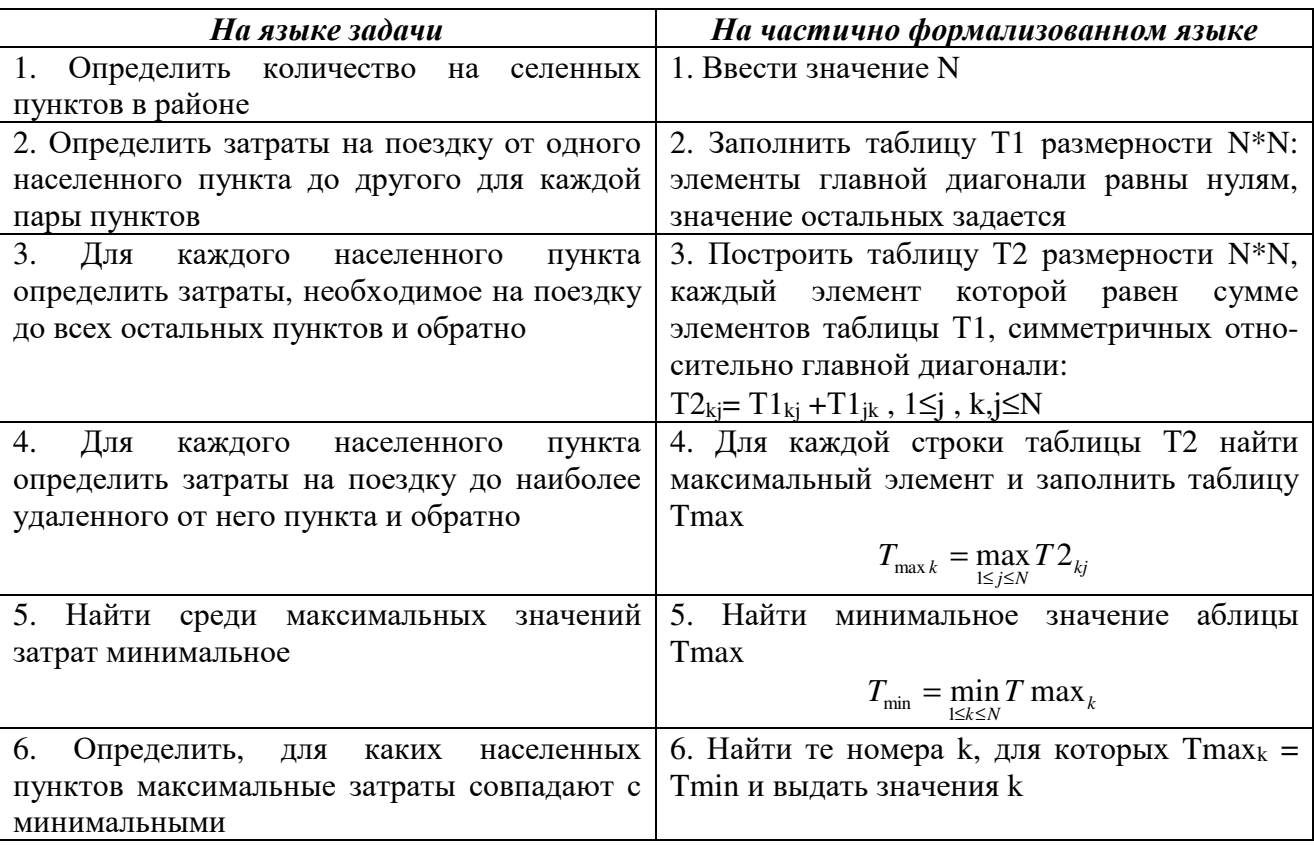

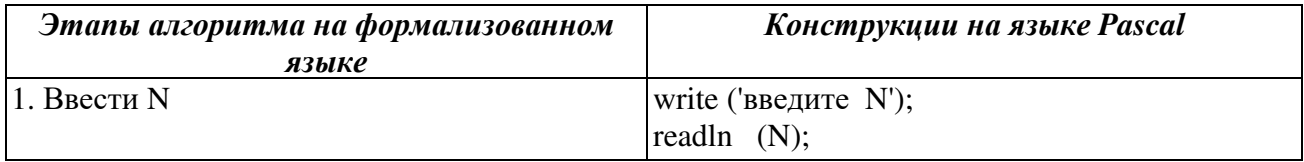

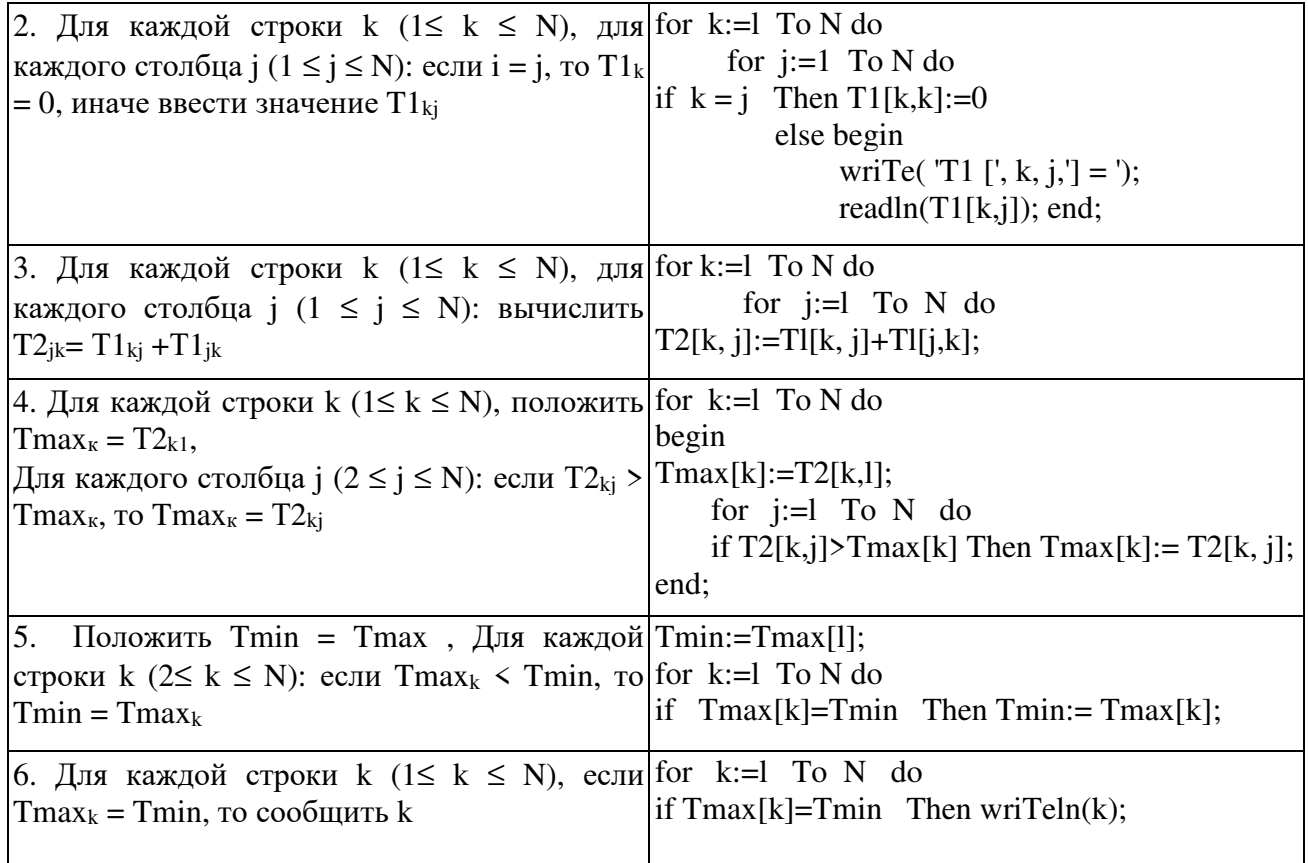

*Решение задачи в виде блок-схемы*

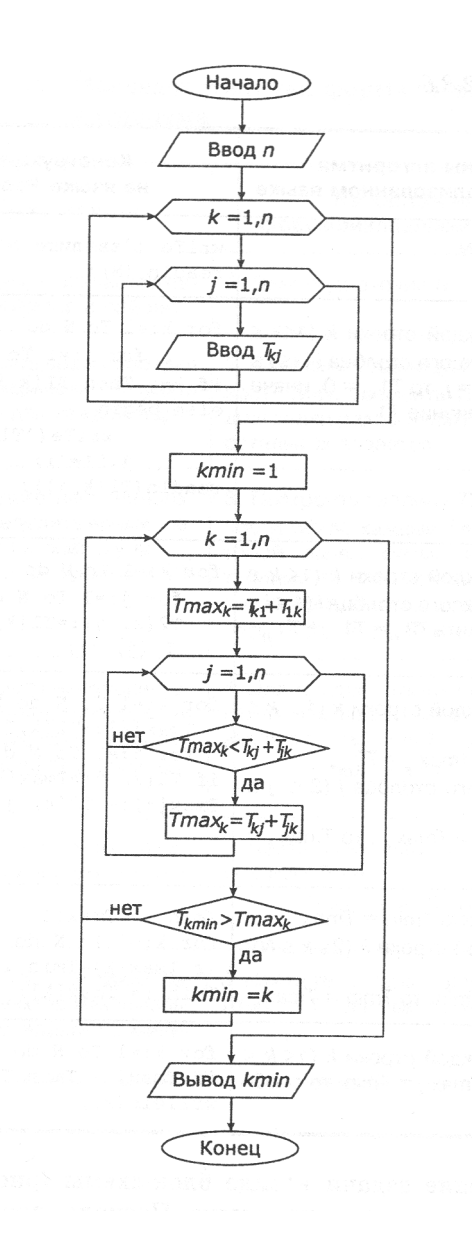

### Программа на Паскале.

```
Program Primer_1;
var
       n, k, j : byte;t1, t2 : array [1..20, 1..20] of integer;
       tmax : array[1..20] of integer;
       tmin: integer;
begin
{ввод исходных данных}
write ('введите w);
readln (n);
for k := 1 to n do
   for j:=l to n do
     if k=j then t1[k,k] := 0 else begin
                                     wrilte ('t1[',k,j,'] =');
                                    readln(t1[k,j]);end;
```
{заполнение таблицы т2 }

```
for k:=1 to n do
   for i=1 to n do
       t2[k, j]:=t1[k, j]+t1[j, k];{определение максимальных элементов строк}
for k:=1 ro n do
begin
  \text{max}[\kappa]:=\text{r2}[\kappa, 1];for i:=l to n do
       if t2[k, j]>tmax[k] then tmax[k] :=t2[k, j];
end:
{определение значение минимального элемента}
tmin := tmax[1] :
for k:=1 to n do
   if tmax[k]=tmin then tmin := tmax[k];
{определение и вывод результата}
for k:=l to n do
       if tmax[k]=tmin then writeln (k);
readln:
end.
```
#### Раздел 4 «Основы аналитики и визуализации данных»

#### Материалы оценочного средства №4

Текущий контроль по прикладному модулю 1 "Основы аналитики и анализа данных проходит в форме разработки и презентации дашборда после изучения темы 1.3. "Потоки ланных".

Создание презентации на основе данных датасета Анализ продаж и сети магазинов из БД Clickhouse и Marketplace.

Постановка задачи:

Самостоятельно создайте дашборд с визуализацией данных по продажам в сети магазинов из БД Clickhouse и Marketplace в соответствии с рекомендациями -

https://cloud.yandex.ru/docs/datalens/tutorials/data-from-ch-visualization

-по дням и месяцам

-по продуктовым категориям

Требования к презентации:

Презентация должна содержать описание этапов работы над дашбордом и скриншот самого получившегося дашборда с необходимыми чартами (диаграммами).

### Раздел 5 «Разработка веб-сайта с использованием конструктора Тильда» Материалы оценочного средства №5

Итоговое задание представляет собой проектную работу по созданию сайта интернетмагазина, которая содержит в себе все отработанные на практических работах виды деятельности. При подготовке выступления для защиты проекта следует руководствоваться следующей дорожной картой презентации:

• обзор по теме (сравнение, таблица, ... - слайды в google drive или инструменте вещания слайдов);

- демонстрация в live-режиме;
- выводы;

• примеры заданий для аудитории на овладение материалом (возможно, опрос, одним словом, интерактив).

### **3 ФОС промежуточной аттестации**

Образовательные результаты, подлежащие проверке (элементы): Б1, Б2, Б3, Б4, Б7, Б9, Б11 ОК 01, ОК 02

### **Тема.1.1. Информация и информационные процессы**

1. Ближе всего раскрывается смысл понятия «информация, используемая в бытовом общении» в утверждении:

А - последовательность знаков некоторого алфавита;

- Б сообщение, передаваемое в форме знаков ли сигналов;
- В сообщение, уменьшающее неопределенность знаний;
- Г сведения об окружающем мире, воспринимаемые человеком
- Д сведения, содержащиеся в научных теориях
- 2. Информацию, не зависящую от личного мнения, называют:
- А достоверной;
- Б актуальной;
- В объективной;
- Г полезной;
- Д понятной
- 3. Информацию, отражающую истинное положение дел, называют:
- А понятной;
- Б достоверной;
- В объективной;
- Г полной;
- Д полезной
- 4. Информацию, существенную и важную в настоящий момент, называют:
- А полезной;
- Б актуальной;
- В достоверной;
- Г объективной;
- Д полной
- 5. Информацию, дающую возможность, решать поставленную задачу, называют:
- А понятной;
- Б актуальной;
- В достоверной;
- Г полезной;
- Д полной
- 6. Информацию, достаточную для решения поставленной задачи, называют:
- А полезной;
- Б актуальной;
- В полной;
- Г достоверной;
- Д понятной
- 7. Информацию, изложенную на доступном для получателя языке, называют:
- А полной;
- Б полезной;
- В актуальной;
- Г достоверной;
- Д понятной
- 8. По способу восприятия информации человеком различают следующие виды информации:
- А текстовую, числовую, символьную, графическую, табличную и пр.;
- Б научную, социальную, политическую, экономическую, религиозную пр.;
- В обыденную, производственную, техническую, управленческую;
- Г визуальную, звуковую, тактильную, обонятельную, вкусовую;
- Д математическую, биологическую, медицинскую, психологическую и пр.
- 9. По форме представления информации можно условно разделить на следующие виды:
- А социальную, политическую, экономическую, техническую, религиозную и пр.;
- Б техническую, числовую, символьную, графическую, табличную пр.;
- В обыденную, научную, производственную, управленческую;
- Г визуальную звуковую, тактильную, обонятельную, вкусовую;
- Д математическую, биологическую, медицинскую, психологическую.
- 10. Укажите лишний объект с точки зрения способа представления информации:
- А школьный учебник;
- Б фотография;
- В телефонный разговор;
- Г картина;
- Д чертеж
- 11. По области применения информацию можно условно разделить на:
- А текстовую и числовую;
- Б визуальную и звуковую;
- В графическую и табличную;
- Г научную и техническую;
- Д тактильную и вкусовую
- 12. Какое из высказываний ложно?
- А получение и обработка информации являются необходимыми условиями
- жизнедеятельности любого организма.
- Б для обмена информацией между людьми служат языки.
- В информацию условно можно разделить на виды в зависимости от формы представления.
- Г процесс обработки информации техническими устройствами носит осмысленный характер.
- Д процессы управления это яркий пример информационных процессов, протекающих в природе, обществе, технике.
- 13. Каждая знаковая система строится на основе:
- А естественных языков, широко используемых человеком для представления информации;

Б - двоичной знаковой системы, используемой в процессах хранения, обработки и передачи информации в компьютере;

- В определенного алфавита (набора знаков) и правил выполнения операций над знаками;
- Г правил синтаксиса алфавита.
- 14. Выбери из списка все языки, которые можно считать формальными языками:
- А двоичная система счисления
- Б языки программирования
- В кириллица
- Г китайский язык
- Д музыкальные ноты
- Е русский язык
- Ж дорожные знаки
- З код азбуки Морзе.
- 15. Производится бросание симметричной восьмигранной пирамидки. Какое количество информации мы получаем в зрительном сообщении о ее падении на одну из граней?
- А 1 бит
- Б 1 байт
- В 3 бит
- Г 3 бита.
- 16. Какое количество информации (с точки зрения алфавитного подхода) содержит двоичное число 10101001?
- А 1 байта
- Б 2 байта
- В 3 байта
- Г 3 бита.
- 17. Что из нижеперечисленного не является основой формирования информационной культуры?
- А знания о законах функционирования информационной среды
- Б принцип узкой специализации
- В знания об информационной среде
- Г умение ориентироваться в информационных потоках
- 18. Установите соответствие:

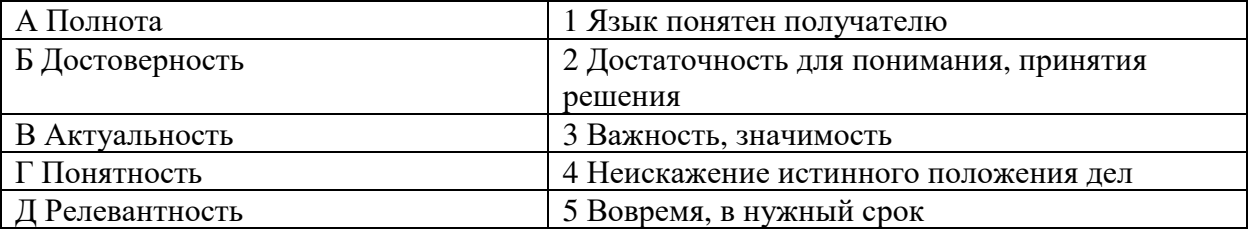

Ключ к тесту

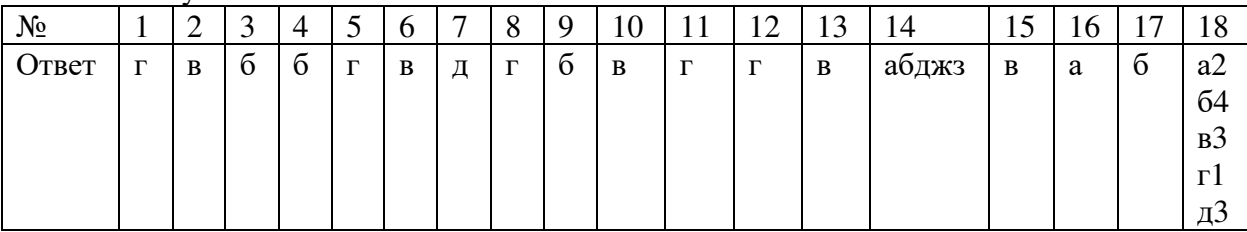

#### **Тема.1.3 Компьютер и цифровое представление информации. Устройство компьютера**

- 1. Тактовая частота процессора это
- А число двоичных операций, совершаемых за единицу времени
- Б число обращений процессора к оперативной памяти за единицу времени
- В скорость обмена информацией между процессор и устройствами ввод- вывода

Г - скорость обмена информацией между процессором и постоянным запоминающим устройством (ПЗУ)

- 2. Через какие устройства взаимодействуют устройства внешней памяти и ввода/вывода с процессором
- А оперативную память
- Б контроллеры
- В материнскую плату
- Г системный блок
	- 3. Часть магистрали, по которой передаются управляющие сигналы
- А шина управления
- Б шина адреса
- В шина данных
- Г шина контроллеров
	- 4. Оперативная память ПК работает...
- А быстрее, чем внешняя
- Б медленнее, чем внешняя
- В одинаково по скорости с внешней памятью
	- 5. Внешняя память компьютера является...
- А энергозависимой
- Б постоянной
- В оперативной
- Г энергонезависимой
	- 6. Основная характеристика процессора это...
- А производительность
- Б размер
- В температура
- $\Gamma$  цена
	- 7. Общим свойством машины Беббиджа, современного компьютера и человеческого мозга является способность обрабатывать:
- А числовую информацию;
- Б текстовую информацию;
- В звуковую информацию;
- Г графическую информацию.
	- 8. В \_\_\_\_\_\_\_\_ г. Лейбниц изготовил механический калькулятор.
- $A 1643$
- $E 1673$
- $B 1642$
- $\Gamma$  1700
- <u>———</u> октября день рождения Интернета. 9.
- $A 19$
- $F 27$
- $B 17$
- $\Gamma$  29
	- 10. Выбери к какому поколению относится данная особенность: Габариты ЭВМ выполнена в виде громадных шкафов.
- А 1 поколение
- Б 2 поколение
- В 3 поколение
- Г 4 поколение

11. Как назывался первый офисный компьютер, управляемый манипулятором «мышь»?

- A Altair 8800
- Б IBM/370

В - Apple Lisa

 $\Gamma$  - Apple – 1

12. Массовое производство персональных компьютеров началось в:

А - 40-е годы XX в.

- Б 50-е годы XX в.
- В 80-е годы XX в.

Г - 90-е годы XX в.

13. Укажите верное высказывание:

А - компьютер состоит из отдельных модулей, соединенных между собой магистралью;

- Б компьютер представляет собой единое, неделимое устройство;
- В составные части компьютерной системы являются незаменяемыми;

Г - компьютерная система способна сколь угодно долго соответствовать требованиям современного общества и не нуждается в модернизации.

14. Наименьшим адресуемым элементом оперативной памяти является:

- А машинное слово;
- Б регистр;
- В байт;
- Г файл.

15. При выключении компьютера вся информация стирается:

А - на флешке;

- Б в облачном хранилище;
- В на жестком диске;

Г - в оперативной памяти

16. Производительность работы компьютера зависит от:

А - типа монитора;

Б - частоты процессора;

В - напряжения питания;

Г - объема жесткого диска.

17. Укажите верное высказывание:

А - На материнской плате размещены только те блоки, которые осуществляют обработку информации, а схемы, управляющие всеми остальными устройствами компьютера, реализованы на отдельных платах и вставляются в стандартные разъемы на материнской плате;

Б - На материнской плате размещены все блоки, которые осуществляют прием, обработку и выдачу информации с помощью электрических сигналов и к которым можно подключить все необходимые устройства ввода-вывода;

В - На материнской плате находится системная магистраль данных, к которым подключены адаптеры и контроллеры, позволяющие осуществлять связь ЭВМ с устройствами вводавывода;

Г - На материнской плате расположены все устройства компьютерной системы и связь между ними осуществляется через магистраль.

18. Системное программное обеспечение – это

А - Программы для организации совместной работы устройств компьютера как единой системы

Б - Программы для организации удобной системы размещения программ на диске набор программ для работы устройств системного блока компьютера

программы, ориентированные на решение конкретных задач, рассчитанные на взаимодействие с пользователем

Ключ к тесту

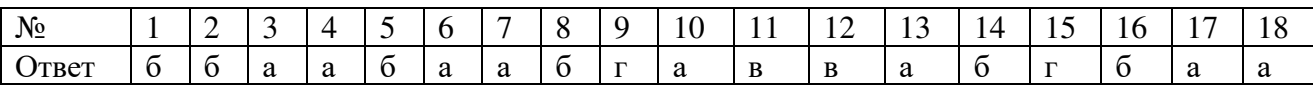

### Тема 1.6. Компьютерные сети: локальные сети, сеть Интернет

- 1. Компьютерная сеть это...
- А группа компьютеров и линии связи
- Б группа компьютеров в одном помещении
- В группа компьютеров в одном здании
- Г группа компьютеров, соединённых линиями связи
- 2. Укажите преимущества, использования компьютеров в сети
- А совместное использование ресурсов
- Б обеспечение безопасности данных
- В использование сетевого оборудования

### Г - быстрый обмен данными между компьютерами

3. Установите соответствие типов компьютерных сетей по "радиусу охвата"

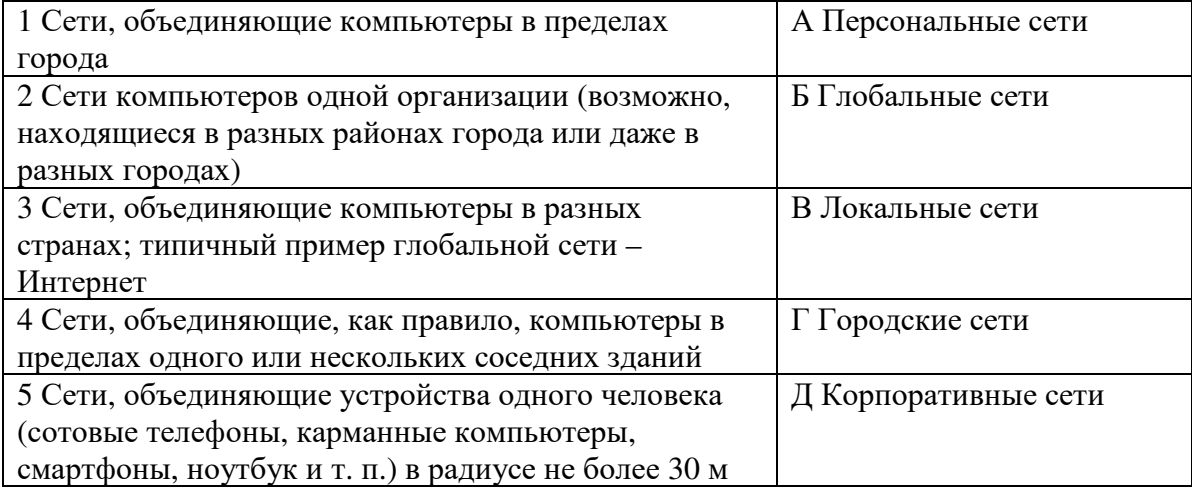

4. Установите соответствие между типом сервера и его назначением.

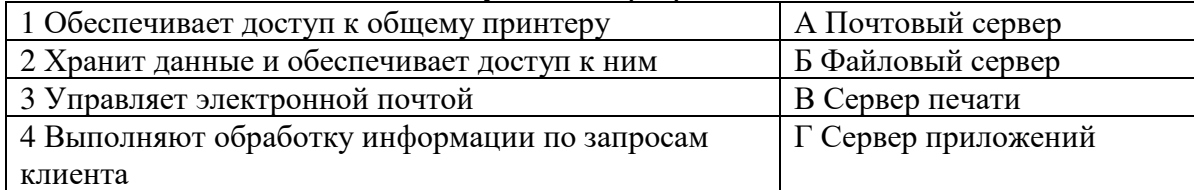

- 5. Укажите наиболее полное верное назначение шлюза.
- А Преобразование данных в формат нужного протокола.
- Б верны все варианты
- В Передача информации по сети.
- Г Дублирование пакетов при их передаче в сетях
	- 6. Выберете наиболее верное утверждение о сервере
- А это компьютер, использующий ресурсы сервера
- Б это самый большой и мощный компьютер
- В это компьютер, предоставляющий свои ресурсы в общее использование сервером является каждый компьютер сети
	- 7. Определите топологии

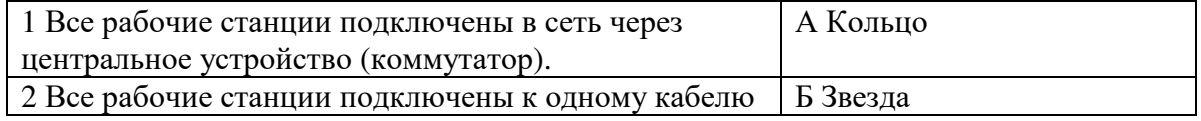

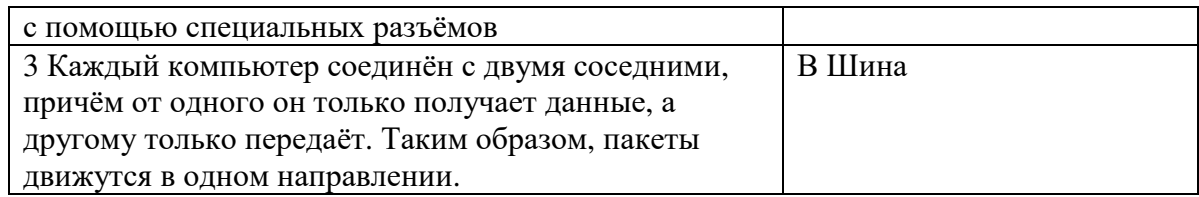

- 8. Укажите достоинства топологии "Шина"
- А при выходе из строя любого компьютера сеть продолжает работать
- Б легко подключать новые рабочие станции
- В высокий уровень безопасности
- Г самая простая и дешёвая схема
- Д простой поиск неисправностей и обрывов
- Е небольшой расход кабеля
	- 9. Укажите недостатки топологии "Звезда"
- А большой расход кабеля, высокая стоимость
- Б для подключения нового узла нужно останавливать сеть
- В при выходе из строя коммутатора вся сеть не работает
- Г количество рабочих станций ограничено количеством портов коммутатора
- Д низкий уровень безопасности
	- 10. Укажите достоинства топологии "Кольцо"
- А не нужно дополнительное оборудование (коммутаторы)
- Б- при выходе из строя любой рабочей станции сеть остаётся работоспособной
- В легко подключать новые рабочие станции
- Г большой размер сети (до 20 км)
- Д -надёжная работа при большом потоке данных, конфликты практически невозможны 11. Укажите особенности организации одноранговой сети
- А каждый компьютер может выступать как в роли клиента, так и в роли сервера
- Б повышенный уровень безопасности
- В все компьютеры в сети равноправны
- Г пользователь сам решает какие ресурсы своего компьютера сделать совместными
- Д основная обработка данных выполняется на серверах
	- 12. Выберете верные утверждения

А - Серверная операционная система устанавливается на каждую рабочую станцию,

входящую в сеть.

Б - Серверная операционная система устанавливается на мощный компьютер, отвечающий за работу всей сети.

В - Современные технологии позволяют создавать сложные сети без использования серверной операционной системы.

- Г Терминальный доступ важная особенность сетевой операционной системы.
	- 13. Для объединения компьютеров в беспроводную сеть чаще всего используют специальное устройство...
- А Адаптер
- Б Коммутатор
- В Шлюз
- Г Точка доступа

14. Восьмиконтактный разъём с защёлкой часто называют

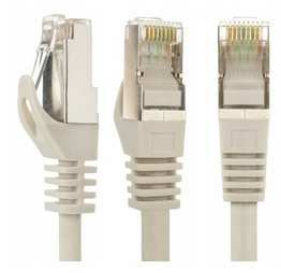

- А Витая пара
- Б RJ-45
- В RJ
- $\Gamma$  шлюз
	- 15. Для связи локальной сети с Интернетом необходимо такое устройство как...
- А коммутатор
- Б концентратор
- В адаптер
- Г маршрутизатор

16. Установите соответствие между устройствами и их назначением

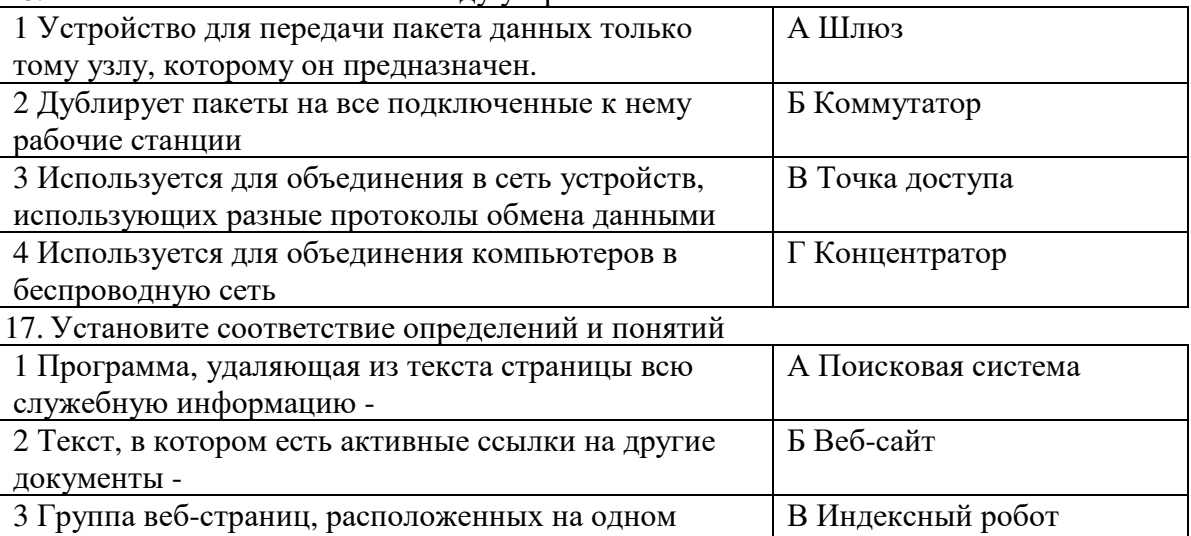

сервере, связанных с помощью гиперссылок -

4 Веб-сайт, предназначенный для поиска информации  $\Gamma \Gamma$ ипертекст в Интернете -

18. Укажите протокол, используемый для скачивания файлов с сервера на компьютер пользователя.

- A HTTP
- $E$   $FTP$
- **B-SMTP**
- $\Gamma$  FAIL

Ключ к тесту

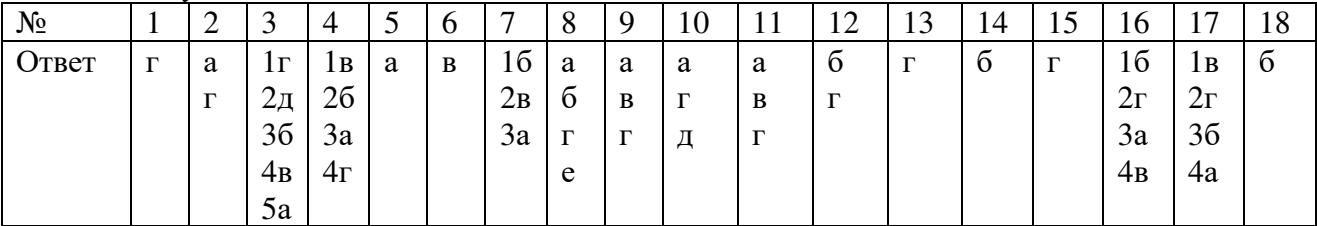

# Тема 1.9. Информационная безопасность

- 1. Обеспечение какого из свойств информации не является задачей информационной безопасности?
- А актуальность
- Б аутентичность
- В нелостность
- Г конфиленциальность
- 2. Воздействие на информацию, которое происходит вследствие ошибок ее пользователя, сбоя технических и программных средств информационных систем, природных явлений или иных нецеленаправленных на изменение информации событий, называется...
- Ответ
- 3. Заполните пропуски в предложении.

... информации - субъект, пользующийся информацией, полученной от ее собственника, владельца или ... в соответствии с установленными правами и правилами доступа к информации либо с их ....

А - пользователь, разработчика, модификациями

- Б пользователь, посредника, нарушением
- В владелец, разработчика, нарушением
- Г владелец, посредника, модификациями
- 4. К показателям информационной безопасности относятся:
- А дискретность
- Б целостность
- В конфиденциальность
- Г доступность
- Д актуальность
- 5. Установите соответствие

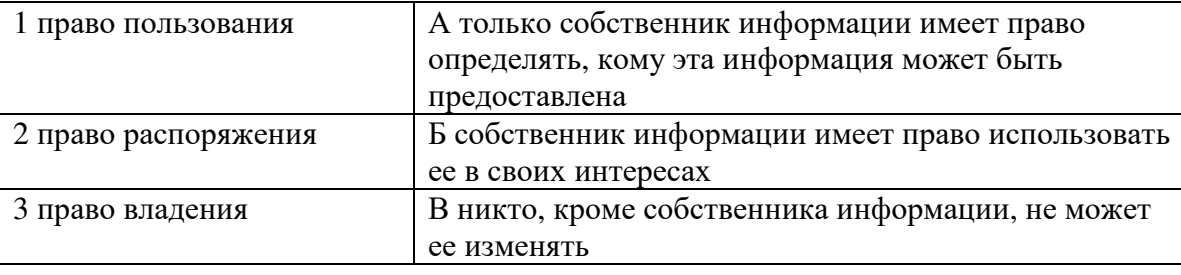

6. Лицензия на программное обеспечение – это

А - документ, определяющий порядок распространения программного обеспечения, защищённого авторским правом

Б - документ, определяющий порядок использования и распространения программного обеспечения, незащищённого авторским правом

В - документ, определяющий порядок использования и распространения программного обеспечения, защищённого авторским правом

- Г документ, определяющий порядок использования программного обеспечения, защищённого авторским правом
- 7. Как называется совокупность условий и факторов, создающих потенциальную или реально существующую опасность нарушения безопасности информации?

А - уязвимость

Б - слабое место системы

- В угроза
- Г атака
- 8. Пароль пользователя должен
- А Содержать цифры и буквы, знаки препинания и быть сложным для угадывания
- Б Содержать только буквы
- В Иметь явную привязку к владельцу (его имя, дата рождения, номер телефона и т.п.)
- Г Быть простым и легко запоминаться, например «123», «111», «qwerty» и т.д.
- 9. Каким требованиям должен соответствовать пароль, чтобы его было трудно взломать?
- А Пароль должен состоять из цифр

Б - Символы в пароле не должны образовывать никаких слов, чисел, аббревиатур, связанных с пользователем

- В Пароль не должен быть слишком длинным
- Г Пароль должен быть достаточно простым, чтобы вы его могли запомнить
- Д Пароль не должен состоять из одного и того же символа или повторяющихся фрагментов
- Е Пароль не должен совпадать с логином
- Ж Пароль должен состоять не менее чем из 6 символов
- З Пароль должен совпадать с логином

10. Что требуется ввести для авторизованного доступа к сервису для подтверждения, что логином хочет воспользоваться его владелец?

Ответ

11. Как называется программа для обнаружения компьютерных вирусов и вредоносных файлов, лечения и восстановления инфицированных файлов, а также для профилактики? Ответ

12. Установите соответствие между средством или способом защиты и проблемой, для решения которой данный способ применяется:

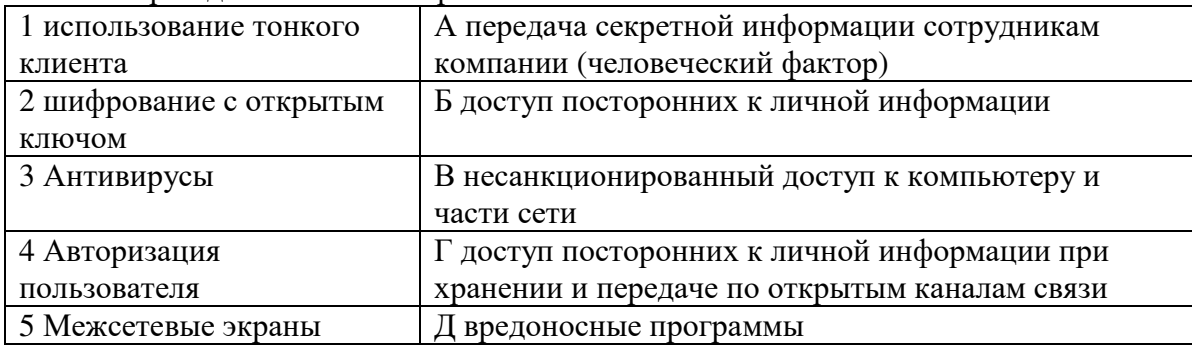

13. Виды информационной безопасности:

А - Персональная, корпоративная, государственная

Б - Клиентская, серверная, сетевая

В - Локальная, глобальная, смешанная

14. Что называют защитой информации?

А - Все ответы верны

Б - Называют деятельность по предотвращению утечки защищаемой информации

В - Называют деятельность по предотвращению несанкционированных воздействий на защищаемую информацию

Г - Называют деятельность по предотвращению непреднамеренных воздействий на защищаемую информацию

15. Шифрование информации это

А - Процесс ее преобразования, при котором содержание информации становится

непонятным для не обладающих соответствующими полномочиями субъектов

Б - Процесс преобразования, при котором информация удаляется

В - Процесс ее преобразования, при котором содержание информации изменяется на ложную

Г - Процесс преобразования информации в машинный код

16. Функция защиты информационной системы, гарантирующая то, что доступ к

информации, хранящейся в системе, может быть осуществлен только тем лицам, которые на это имеют право

А - управление доступом

Б - конфиденциальность

В - аутентичность

Г - целостность

Д - доступность

17. Элемент аппаратной защиты, где используется резервирование особо важных компьютерных подсистем

А - защита от сбоев в электропитании

Б - защита от сбоев серверов, рабочих станций и локальных компьютеров

В - защита от сбоев устройств для хранения информации

Г - защита от утечек информации электромагнитных излучений

18. Что можно отнести к правовым мерам ИБ?

А - разработку норм, устанавливающих ответственность за компьютерные преступления, защиту авторских прав программистов, совершенствование уголовного и гражданского законодательства, а также судопроизводства

Б - охрану вычислительного центра, тшательный полбор персонала, исключение случаев ведения особо важных работ только одним человеком, наличие плана восстановления работоспособности центра и т.д.

В - защиту от несанкционированного доступа к системе, резервирование особо важных компьютерных подсистем, организацию вычислительных сетей с возможностью перераспределения ресурсов в случае нарушения работоспособности отдельных звеньев, установку оборудования обнаружения и тушения пожара, оборудования обнаружения воды, принятие конструкционных мер защиты от хищений, саботажа, диверсий, взрывов, установку резервных систем электропитания, оснащение помещений замками, установку сигнализации и многое другое

Г - охрану вычислительного центра, установку сигнализации и многое другое

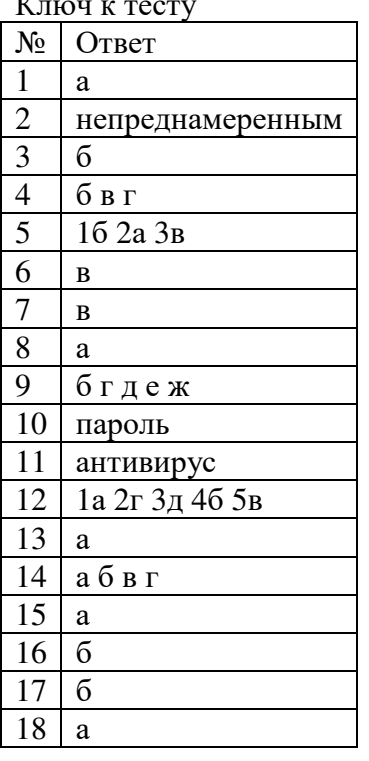

# $\mathbf{r}$

### Тема 3.1. Модели и моделирование. Этапы моделирования

1. Отметьте те задачи, которые могут решаться с помощью моделирования:

- А разработка объекта с заданными свойствами
- Б оценка влияния внешней среды на объект
- В разрушение объекта
- Г перемещение объекта
- Д выбор оптимального решения
- 2. Отметьте все «плохо поставленные» задачи?
- А задача, которую вы не умеете решать
- Б задача, в которой не хватает исходных данных
- В задача, в которой может быть несколько решений
- Г задача, для которой неизвестно решение
- $\overline{\mu}$  задача, в которой неизвестны связи между исходными данными и результатом
	- 3. Какие из этих высказываний верны?
- А Для каждого объекта можно построить только одну модель.
- Б Для каждого объекта можно построить много моделей.
- В Разные модели отражают разные свойства объекта.
- Г Модель должна описывать все свойства объекта.
- Д Модель может описывать только некоторые свойства объекта.
	- 4. Отметьте все пары объектов, которые в каких-то задачах можно рассматривать как пару «оригинал-модель».
- А страна столица
- Б болт чертёж болта
- В курица цыпленок
- $\Gamma$  самолёт лист металла
- Д учитель ученик

5. Как называется модель в форме словесного описания (в ответе введите прилагательное)? Ответ

- 6. Как называется модель сложного объекта, предназначенная для выбора оптимального решения методом проб и ошибок (в ответе введите прилагательное)?
- Ответ

7. Как называется модель, в которой используются случайные события?

Ответ

8. Как называется модель, которая описывает изменение состояния объекта во времени (в ответ введите прилагательное)?

Ответ

9. Как называется проверка модели на простых исходных данных с известным результатом? Ответ

10. Как называется четко определенный план решения задачи?

Ответ

- 11. Какие из перечисленных моделей относятся к информационным?
- А рисунок дерева
- Б модель ядра атома из металла
- В уменьшенная копия воздушного шара
- Г таблица с данными о населении Земли
- Д формула второго закона Ньютона
- 12. Какие из этих фраз можно считать определением модели?
- А это уменьшенная копия оригинала
- Б это объект, который мы исследуем для того, чтобы изучить оригинал
- В это копия оригинала, обладающая всеми его свойствами
- Г это словесное описание оригинала
- Д это формулы, описывающие изменение оригинала
- 13. Какими свойствами стального шарика можно пренебречь, когда мы исследуем его полет
- на большой скорости?
- А массой шарика
- Б объемом шарика
- В изменением формы шарика в полете
- Г изменением ускорения свободного падения
- Л сопротивлением воздуха
- 14. Какой из этапов моделирования может привести к самым трудноисправимым ошибкам?
- А Тестирование
- Б Эксперимент
- В постановка залачи
- Г разработка модели
- Д анализ результатов моделирования
- 15. Какую фразу можно считать определением игровой модели?
- А это модель для поиска оптимального решения
- Б это модель, учитывающая действия противника
- В это модель компьютерной игры
- Г это модель объекта, с которой играет ребенок
- Д это компьютерная игра
- 16. Какая фраза может служить определением формальной модели?
- А модель в виде формулы
- Б словесное описание явления
- В модель, записанная на формальном языке
- Г математическая модель
- 17. Молель это:
- А фантастический образ реальной действительности

Б - материальный или абстрактный заменитель объекта, отражающий его пространственновременные характеристики

В - материальный или абстрактный заменитель объекта, отражающий его существенные характеристики

Г - описание изучаемого объекта средствами изобразительного искусства

информация о несущественных свойствах объекта

18. Файловая система персонального компьютера наиболее адекватно может быть описана в виде:

- А Табличной молели
- Б Графической модели
- В Иерархической модели
- Г Математической молели

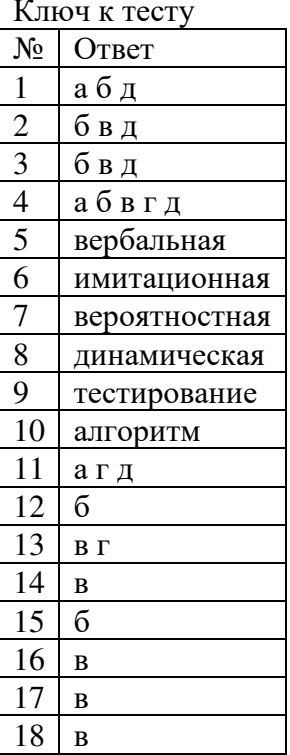

# Тема 3.2. Списки, графы, деревья

1. Между населёнными пунктами А, В, С, D, Е, F построены дороги, протяжённость которых приведена в таблице. Определите длину кратчайшего маршрута из А в F:

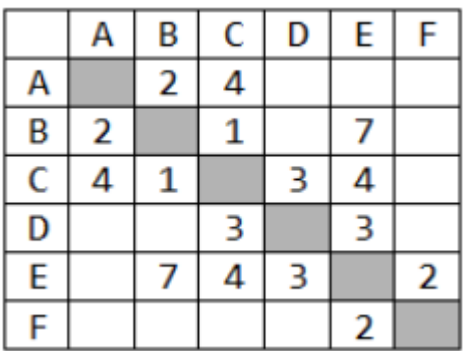

#### Ответ \_\_\_\_\_\_\_\_\_\_\_\_\_\_\_\_

2. Между населёнными пунктами A, B, C, D, E построены дороги, протяжённость которых приведена в таблице. Определите длину кратчайшего маршрута из А в E:  $O$ твет

3. Между населёнными пунктами A, B, C, D, E построены дороги, стоимость перевозки по которым приведена в таблице. Определите МАКСИМАЛЬНУЮ стоимость перевозки груза из C в B при условии, что маршрут не может проходить через какой-то пункт более одного

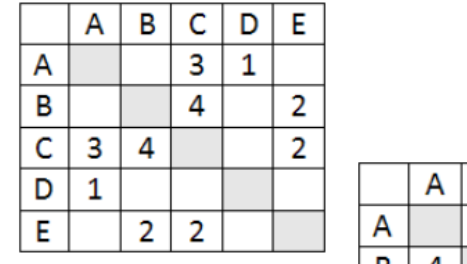

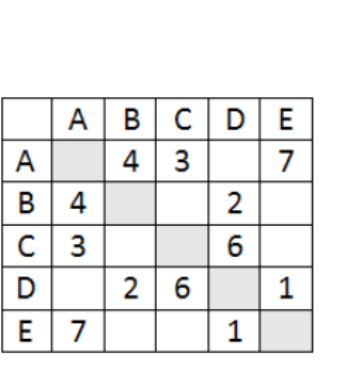

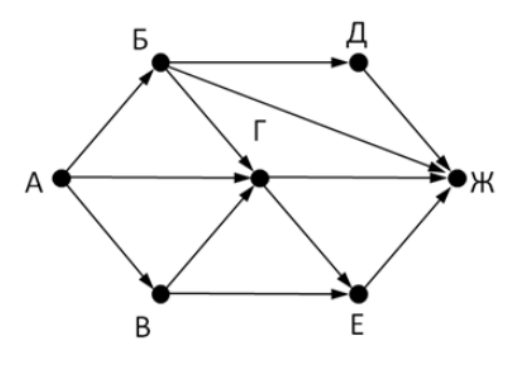

раза:

Ответ \_\_\_\_\_\_\_\_\_\_\_\_\_\_\_\_\_

4. Между населёнными пунктами A, B, C, D, E построены дороги, стоимость перевозки по которым приведена в таблице. Определите МАКСИМАЛЬНУЮ стоимость перевозки груза из C в B при условии, что маршрут не может проходить через какой-то пункт более одного раза:

Ответ

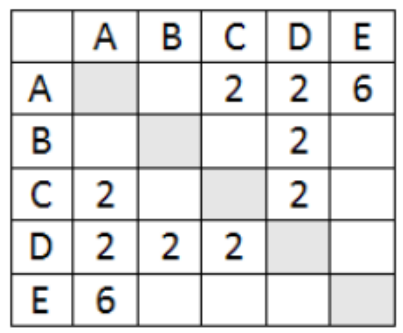

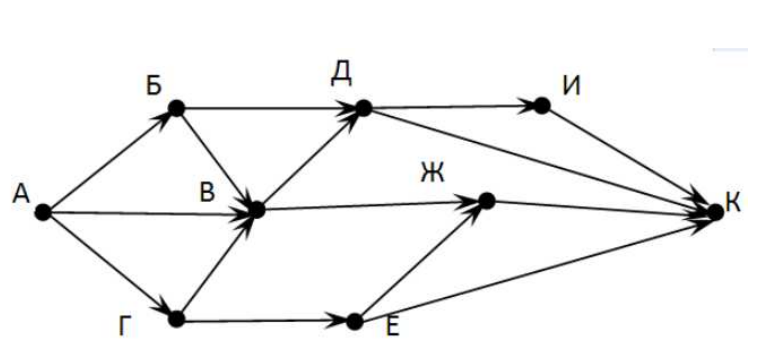

5. На рисунке - схема дорог, связывающих города А, Б, В, Г, Д, Е, Ж, З, И, К. По каждой дороге можно двигаться только в одном направлении, указанном стрелкой. Сколько существует различных путей из города А в город К Ответ \_\_\_\_\_\_\_\_\_\_\_\_\_\_\_\_\_\_\_\_\_

6. На рисунке - схема дорог, связывающих города А, Б, В, Г, Д, Е, Ж. По каждой дороге можно двигаться только в одном направлении, указанном стрелкой. Сколько существует различных путей из города А в город Ж

Ответ \_\_\_\_\_\_\_\_\_\_\_\_\_\_\_\_\_

7. На рисунке - схема дорог, связывающих города А, Б, В, Г, Д, Е, Ж. По каждой дороге можно двигаться только в одном направлении, указанном стрелкой. Сколько существует различных путей из города А в город Ж

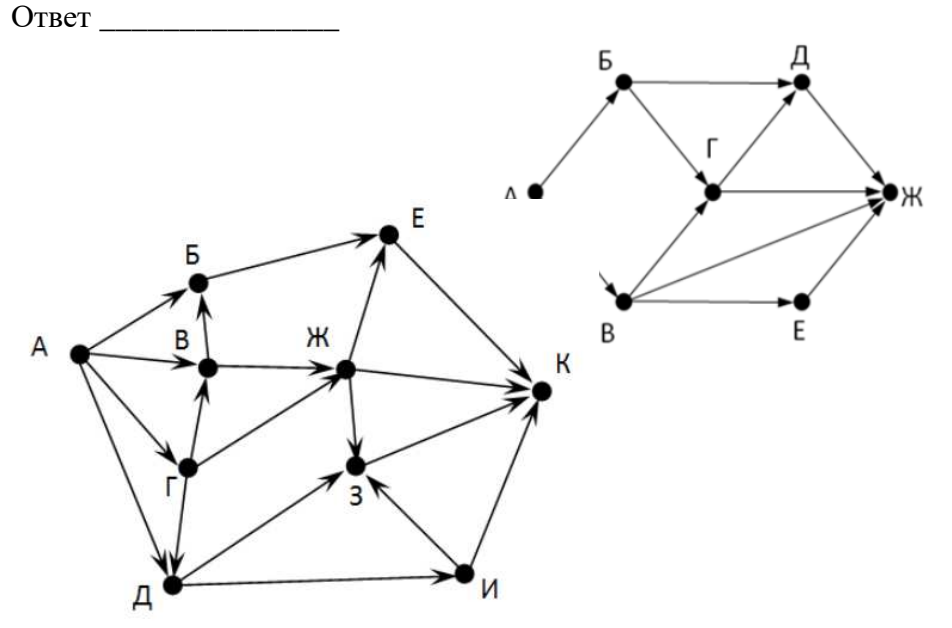

8. На рисунке - схема дорог, связывающих города А, Б, В, Г, Д, Е, Ж, З, И, К. По каждой дороге можно двигаться только в одном направлении, указанном стрелкой. Сколько существует различных путей из города А в город К

Ответ \_\_\_\_\_\_\_\_\_\_\_\_\_\_\_\_\_\_

9. Вычислите выражение, записанное в постфиксной форме: 5 13 7 - \*

Ответ \_\_\_\_\_\_\_\_\_\_\_\_\_\_\_\_\_\_

10. Вычислите выражение, записанное в префиксной форме: \* + 5 7 - 6 3 Ответ \_\_\_\_\_\_\_\_\_\_\_\_\_\_\_\_\_\_

11. Запишите выражение c\*(a+b) в постфиксной форме (без пробелов!) Ответ \_\_\_\_\_\_\_\_\_\_\_\_\_\_\_\_\_\_

12. Запишите выражение 5\*(d-3) в префиксной форме (без пробелов!) Ответ \_\_\_\_\_\_\_\_\_\_\_\_\_\_\_\_\_

13. Запишите выражение (с-d)\*(a-b) в постфиксной форме (без пробелов!) Ответ \_\_\_\_\_\_\_\_\_\_\_\_\_\_\_\_\_

14. Запишите выражение 3\*a+2\*d в префиксной форме (без пробелов!)

Ответ \_\_\_\_\_\_\_\_\_\_\_\_\_\_\_\_\_

15. Вычислите выражение, записанное в префиксной форме: \* - + a 3 b c при a = 6, b = 4 и c = 2

Ответ \_\_\_\_\_\_\_\_\_\_\_\_\_\_\_\_\_

16. Вычислите выражение, записанное в постфиксной форме: a b c  $7 +$  \* - при a = 28, b = 2 и с  $= 1$ 

Ответ \_\_\_\_\_\_\_\_\_\_\_\_\_\_\_\_\_

17. На рисунке схема дорог N-ского района изображена в виде графа, в таблице содержатся сведения о протяжённости каждой из этих дорог (в километрах).

Так как таблицу и схему рисовали независимо друг от друга, то нумерация населённых

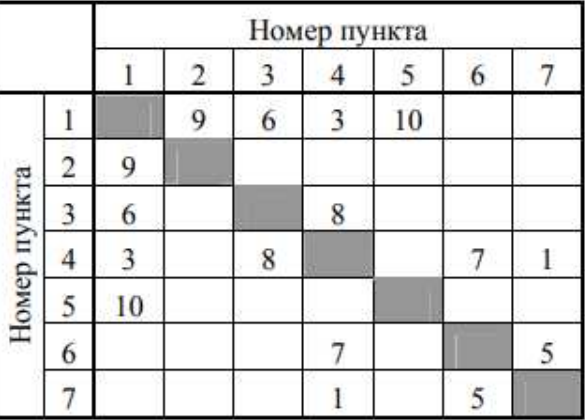

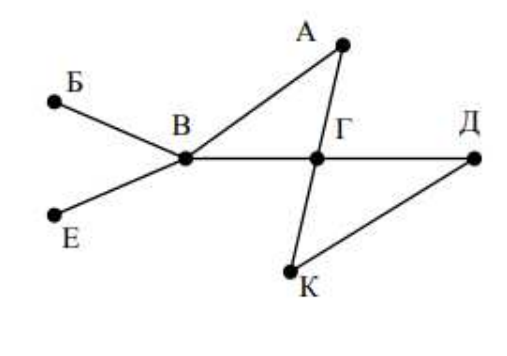

пунктов в таблице никак не связана с буквенными обозначениями на графе. Определите, какова протяжённость дороги из пункта А в пункт Г. В ответе запишите целое число – так, как оно указано в таблице

#### Ответ \_\_\_\_\_\_\_\_\_\_\_\_\_\_\_\_\_\_\_

18. На рисунке схема дорог N-ского района изображена в виде графа, в таблице содержатся сведения о протяжённости каждой из этих дорог (в километрах).

Так как таблицу и схему рисовали независимо друг от друга, то нумерация населённых

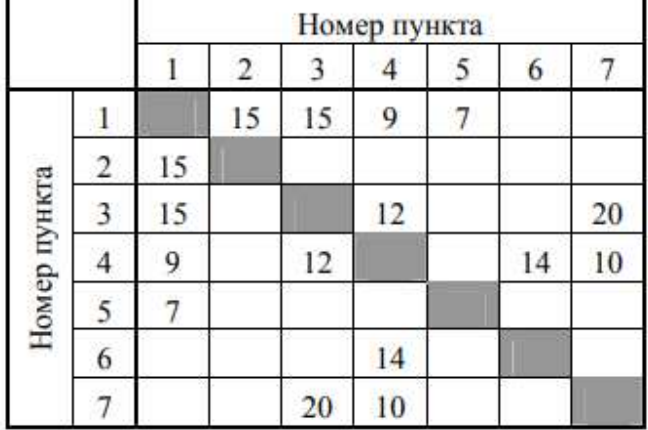

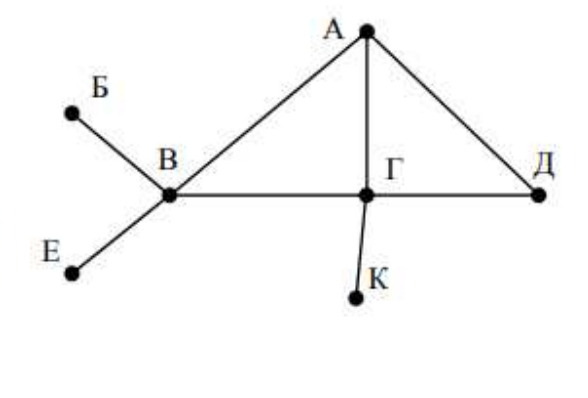

пунктов в таблице никак не связана с буквенными обозначениями на графе. Определите, какова протяжённость дороги из пункта А в пункт Г. В ответе запишите целое число – так, как оно указано в таблице

Ответ \_\_\_\_\_\_\_\_\_\_\_\_\_\_\_\_\_\_\_

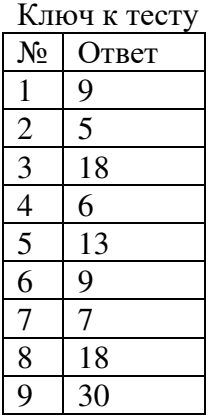

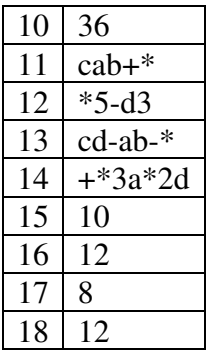

### Тема 3.5 Анализ алгоритмов в профессиональной области

1. Предлагается некоторая операция над двумя произвольными трехзначными десятичными числами:

1) записывается результат сложения старших разрядов этих чисел;

2) к нему дописывается результат сложения средних разрядов по такому правилу: если он меньше первой суммы, то полученное число приписывается к первому слева, иначе справа;

3) итоговое число получают приписыванием справа к числу, полученному после второго шага, суммы значений младших разрядов исходных чисел.

Какое из перечисленных чисел могло быть построено по этому правилу?

 $A - 141310$ 

 $E - 102113$ 

 $B - 101421$ 

 $\Gamma$  – 101413

2. Определите значение целочисленных переменных х, у и t после выполнения фрагмента программы:

 $x := 5;$  $y := 7$ ;  $t := x$ ;  $x := y \mod x;$  $y := t;$  $a - x = 2, y = 5, t = 5$  $6 - x = 7$ ,  $y = 5$ ,  $t = 5$  $B - x = 2, y = 2, t = 2$  $r - x = 5$ ,  $y = 5$ ,  $t = 5$ 

3. Определите значение переменной с после выполнения следующего фрагмента программы:

 $a := 6$ ;  $b := 15$ ;  $a := b - a^*2$ : if  $a > b$ then  $c := a + b$ else  $c := b - a$ :  $a - 3$  $6 - 33$  $B - 18$  $r - 12$ 

4. У исполнителя Калькулятор две команды, которым присвоены номера:

1. прибавь 2

2. умножь на 3

Выполняя первую из них, Калькулятор прибавляет к числу на экране 2, а выполняя вторую, утраивает его. Запишите порядок команд в программе получения из 0 числа 28, содержащей не более 6 команд, указывая лишь номера команд.

Например, программа 21211 — это программа: умножь на 3 прибавь 2 умножь на 3 прибавь 2 прибавь 2 которая преобразует число 1 в 19. Ответ

5. Определите значение переменной у, которое будет получено в результате выполнения следующей программы:

var i, y: integer; begin  $y := 0$ ; for  $i := 1$  to 4 do begin  $y := y * 10;$  $y := y + i;$ end end. Ответ

6. Определите значение переменной у, которое будет получено в результате выполнения следующей программы:

var  $y : real; i : integer;$ begin  $y := 0;$  $i := 1$ ; repeat  $i := 2 * i;$  $y := y + i$ until  $i > 5$ ; end. Ответ

7. Определите значение переменной у, которое будет получено в результате выполнения следующей программы:

var  $y : real; i : integer;$ begin  $y := 0;$  $i := 5$ : while  $i>2$  do begin  $i:=i-1$ ;  $v := v + i * i$ 

end: end. Ответ

8. В программе описан одномерный целочисленный массив с индексами от 0 до 10. В приведенном ниже фрагменте программы массив сначала заполняется, а потом изменяется: for  $i:=0$  to 10 do

 $A[i] := i + 1;$ for  $i:=0$  to 10 do  $A[i] := A[10-i]$ ; Чему будут равны элементы этого массива?  $A - 10, 9, 8, 7, 6, 5, 4, 3, 2, 1, 0$  $\overline{b}$  - 11, 10, 9, 8, 7, 6, 5, 4, 3, 2, 1 B - 11, 10, 9, 8, 7, 6, 7, 8, 9, 10, 11  $\Gamma$  - 10, 9, 8, 7, 6, 5, 6, 7, 8, 9, 10

9. Все элементы двумерного массива А размером 5х5 равны 0. Сколько элементов массива после выполнения фрагмента программы будут равны 1?

for  $n:=1$  to 5 do for  $m=1$  to 5 do  $A[n,m] := (m-n)*(m-n);$  $a - 2$  $6 - 5$  $B - 8$ 

 $\Gamma - 14$ 

10. В программе описан одномерный целочисленный массив А с индексами от 0 до 10. Ниже представлен фрагмент этой программы, в котором значения элементов массива сначала задаются, а затем меняются.

for  $i:=0$  to 10 do  $A[i]:=i-1;$ for  $i=1$  to 10 do  $Ai-1!=A[i]$ :

 $A[10]:=10;$ 

Как изменятся элементы этого массива после выполнения фрагмента программы?

А - все элементы, кроме последнего, окажутся равны между собой

Б - все элементы окажутся равны своим индексам

В - все элементы, кроме последнего, будут сдвинуты на один элемент вправо

 $\Gamma$  - все элементы, кроме последнего, уменьшатся на единицу

11. Алгоритм вычисления значения функции F(n), где n - натуральное число, задан следующими соотношениями:

 $F(1) = 1$ 

 $F(n) = F(n-1) * (2*n + 1)$ , при n > 1 Чему равно значение функции  $F(4)$ ?

 $A - 27$ 

 $\overline{b}$  - 9

 $B - 105$ 

 $\Gamma$  – 315

12. Лан рекурсивный алгоритм: procedure  $F(n:integer);$ begin writeln( $\lq\lq\lq\lq$ ); if  $n > 0$  then begin  $F(n-3)$ ;  $F(n \div 2)$ ; end end: Сколько символов «звездочка» будет напечатано на экране при выполнении вызова F(7)?  $A - 7$  $\overline{b}$  - 10  $B - 13$  $\Gamma$  - 15 13. Дан рекурсивный алгоритм: procedure F(n: integer); begin  $written(n);$ if  $n \leq 5$  then begin  $F(n+3)$ ;  $F(n*3)$  $end$ end: Найдите сумму чисел, которые будут выведены при вызове F(1). Ответ 14. Ниже записан рекурсивный алгоритм F: function  $F(n)$ : integer): integer; begin if  $n > 2$  then  $F := F(n-1) + F(n-2) + F(n-3)$ else  $F := n$ ; end: Чему будет равно значение, вычисленное алгоритмом при выполнении вызова  $F(6)$ ?

Ответ

15. Запишите число, которое будет напечатано в результате выполнения следующей программы. Для Вашего удобства программа представлена на четырех языках программирования

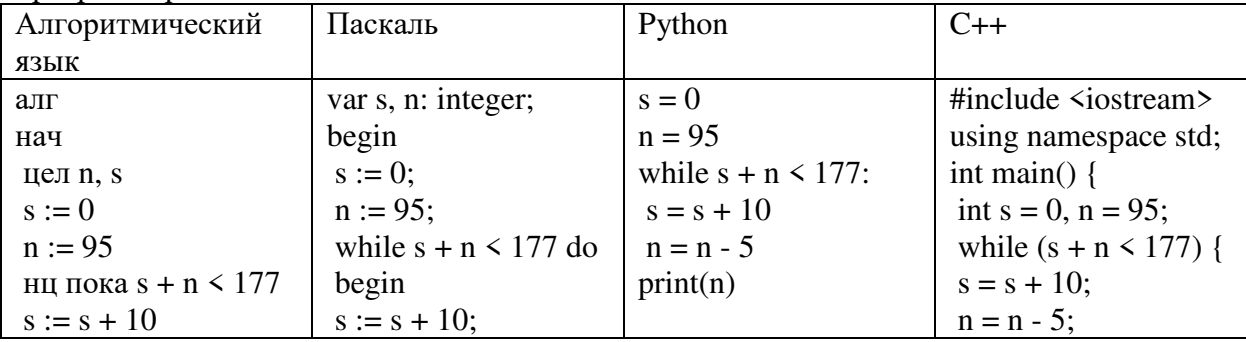

| $n := n - 5$ | $n := n - 5$ |                        |
|--------------|--------------|------------------------|
| ΚЦ           | end;         | cout $<<$ n $<<$ endl; |
| вывод п      | written(n)   | return $0$ ;           |
| кон          | end.         |                        |
| $O$ TRET     |              |                        |

16. Запишите число, которое будет напечатано в результате выполнения следующей программы. Для Вашего удобства программа представлена на четырех языках Программирования

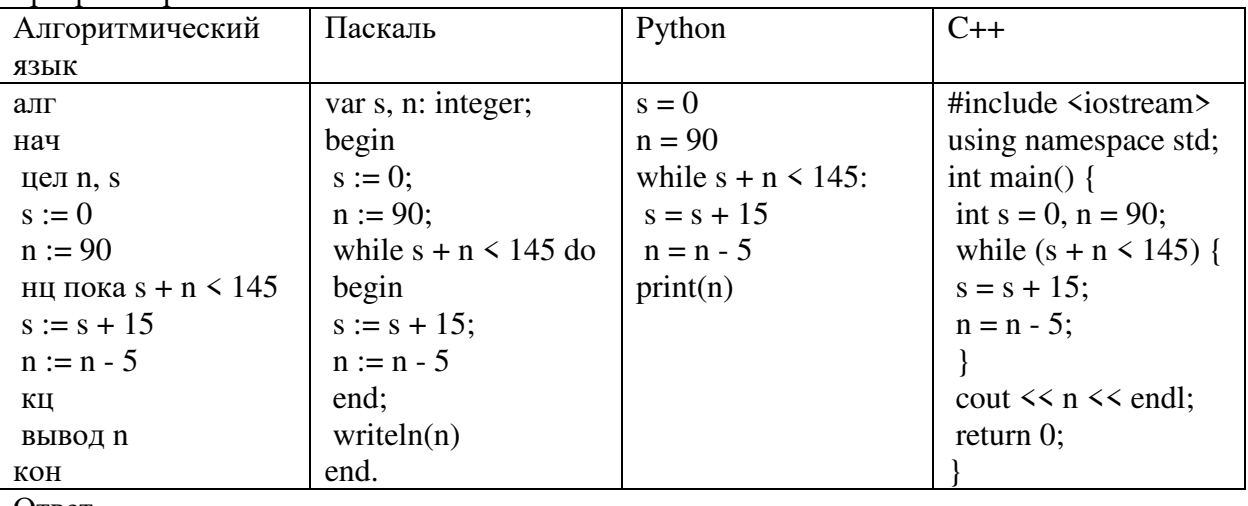

 $O<sub>TB</sub>$   $\qquad \qquad$ 

17. Ниже приведена программа, записанная на пяти языках программирования

| Алгоритмический       | Паскаль                    | Python                       | $C++$                          |
|-----------------------|----------------------------|------------------------------|--------------------------------|
| ЯЗЫК                  |                            |                              |                                |
| алг                   | var s, t, A: integer;      | $s = int(input))$            | #include <iostream></iostream> |
| нач                   | begin                      | $t = int(input())$           | using namespace std;           |
| цел $s, t, A$         | readln(s);                 | $A = int(input())$           | int main() $\{$                |
| ввод s                | readln(t);                 | if $(s > 10)$ or $(t > A)$ : | int $s, t, A;$                 |
| ввод t                | readln(A);                 | print("YES")                 | $\sin \gg$ s;                  |
| ввод А                | if $(s > 10)$ or $(t > A)$ | else:                        | $\sin \gg t$ ;                 |
| если s > 10 или t > A | then writeln("YES")        | print("NO")                  | $\sin \gg A$ ;                 |
| то вывод "YES"        | else writeln("NO")         |                              | if $(s > 10)$ or $(t > A)$     |
| иначе вывод "NO"      | end.                       |                              | cout $<<$ "YES" $<<$           |
| <b>BCC</b>            |                            |                              | endl;                          |
| KOH                   |                            |                              | else                           |
|                       |                            |                              | cout $<<$ "NO" $<<$            |
|                       |                            |                              | endl;                          |
|                       |                            |                              | return $0$ ;                   |
|                       |                            |                              |                                |

18. Было проведено 9 запусков программы, при которых в качестве значений переменных с и t вводились следующие пары чисел:  $(1, 2)$ ;  $(11, 2)$ ;  $(1, 12)$ ;  $(11, 12)$ ;  $(-11, -12)$ ;  $(-11, 12)$ ;  $(-12,$ 11); (10, 10); (10, 5). Укажите количество целых значений параметра А, при которых для указанных входных данных программа напечатает «YES» шесть раз. Ответ

19. Ниже приведена программа, записанная на пяти языках программирования

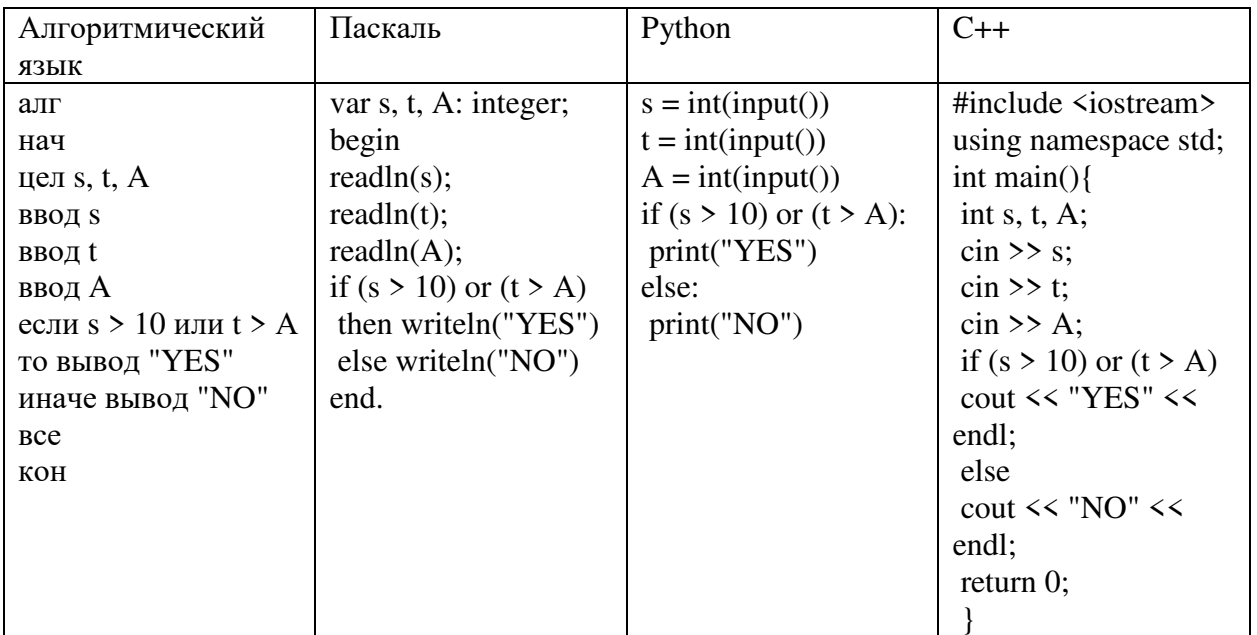

20. Было проведено 9 запусков программы, при которых в качестве значений переменных с и t вводились следующие пары чисел:  $(1, 2)$ ;  $(11, 2)$ ;  $(1, 12)$ ;  $(11, 12)$ ;  $(-11, -12)$ ;  $(-11, 12)$ ;  $(-$ 12, 11); (10, 10); (10, 5). Укажите наименьшее целое значение параметра А, при котором для указанных входных данных программа напечатает «NO» семь раз. Ответ

Ключ к тесту  $N_2$ Ответ  $\mathbf{1}$  $\Gamma$  $\overline{2}$ a  $\overline{3}$  $\Gamma$  $\overline{4}$ 121211  $\overline{5}$ 1234 14 6  $\overline{7}$  $\overline{29}$ 8  $\overline{B}$  $\overline{Q}$  $\overline{B}$  $\overline{10}$  $\sigma$ 11  $\Gamma$ 12  $\Gamma$  $\overline{13}$  $\overline{42}$  $\overline{14}$  $\overline{20}$  $\overline{15}$  $\overline{10}$  $60$ 16  $\overline{17}$  $\overline{5}$  $\overline{18}$  $\overline{12}$ 

Промежуточный контроль проходит в форме выполнения и защиты проектной работы Анализ открытых данных ДТП на дорогах России.

Выполнение проекта по теме Анализ открытых данных ДТП на дорогах России.

Постановка залачи: провести анализ набора ланных (латасета) о лорожно-транспортных происшествиях на дорогах в регионах РФ. Необходимо проанализировать данные, построить дашборд по ключевым диаграммам, сделать выводы о том, в каких регионах и в какое время суток ДТП происходят чаще. Сформулировать свои предложения по улучшению ситуации на дорогах. Предложить свои параметры и метрики, по которым будет проверяться эффективность сделанных предложений.

# Содержание самостоятельной деятельности обучающегося:

-Авторизоваться на сервисе Yandex DataLens

-Создать подключение к датасету Анализ открытых данных ДТП на дорогах России в соответствии с рекомендациями - (см. https://cloud.yandex.ru/docs/datalens/tutorials/data-from $csv-geo-visualization)$ 

-Создать чарты геоданных и зависимости ДТП от времени суток

-Создать дашборд из полученных чартов

-Проанализировать полученные данные

-Создать презентацию, включив в нее построенные чарты и зафиксировав выводы о выявленных зависимостях

-Включить в презентацию свои предложения для снижения количества ДТП

-Включить в презентацию описание параметров и метрик для оценки эффективности сделанных предложений

# Требования к результату проектной деятельности

Разработка дашборда

Выполнены все этапы разработки дашборда.

Все чарты отображаются корректно

Все переключатели и фильтры переключаются корректно

Презентация и выступление

Презентация включает:

Этапы работы над проектом:

анализ данных и принцип их отбора и обработки;

аргументацию выбора типа диаграммы и процесс ее создания;

визуализацию итогового дашборда

Формулировку предложений и метрик по оценке их эффективности.

Рефлексия: с какими проблемами столкнулись участники команды во время разработки проекта, как они их преодолели.

Оформление презентации соответствует общим требованиям к дизайну визуальных продуктов.

Выступление содержательно, при этом выдержан регламент выступления (5-7 минут).

# 4. Критерии оценки

# Параметры методики проведения теста

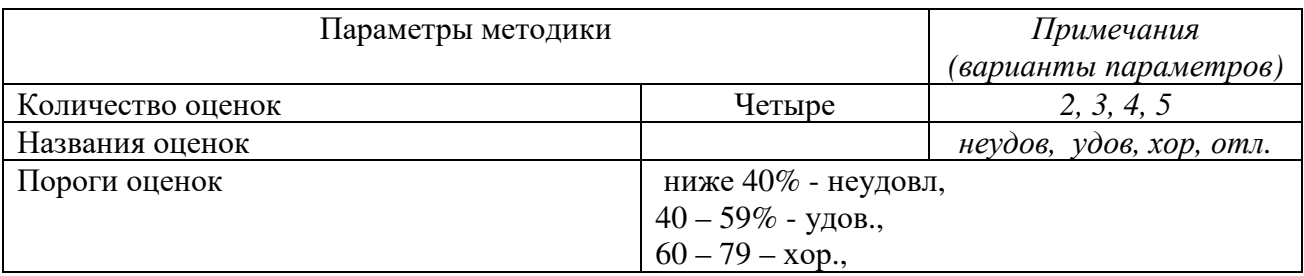

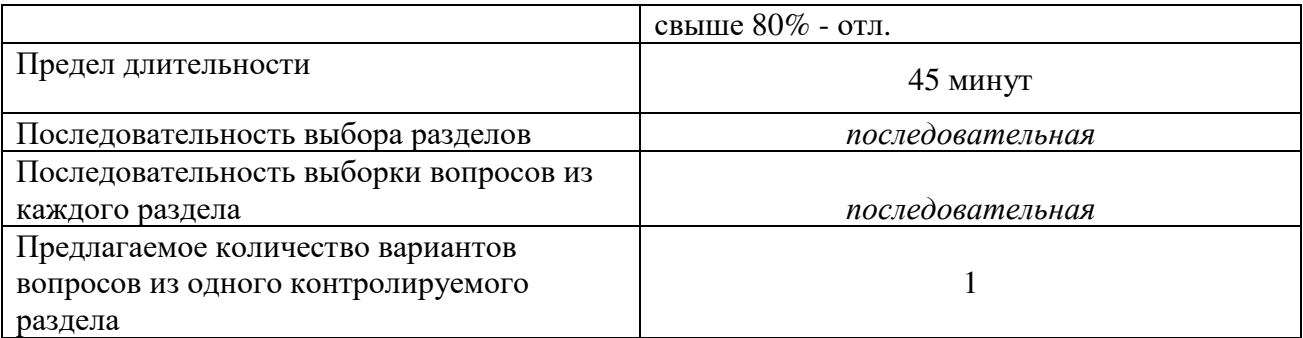

**Критерии оценки письменных ответов студентов по информатике (решение задач):**  «отлично» - все задания решены правильно на основе изученных теорий;

«хорошо» - задания выполнены правильно на основе изученных теорий, при этом допущены 2-3 ошибки, исправленные по требованию преподавателя;

 «удовлетворительно» - при выполнении заданий допущена существенные ошибки; студент испытывает затруднения в применении основ предмета;

 «неудовлетворительно» - студент делает попытку решить задания, но при этом выявляется непонимание студентом содержания учебного материала; полное непонимание дополнительных вопросов преподавателя.

#### **Критерии оценки устных ответов студентов по информатике:**

 «отлично» - ответ полный и правильный на основе изученных теорий; материал изложен в определенной логической последовательности;

«хорошо» - ответ полный и правильный на основе изученных теорий; материал изложен в логической последовательности; студент владеет умениями и навыками, при этом допущены 2-3 ошибки, исправленные по требованию преподавателя;

 «удовлетворительно» - ответ полный, но при этом допущена существенная ошибка; ответ неполный; студент испытывает затруднения в применении умений и навыков;

 «неудовлетворительно» - студент делает попытку дать ответ, но при этом выявляется непонимание студентом содержания учебного материала; неумение владеть речевыми навыками; полное непонимание дополнительных вопросов преподавателя.

### **Критерии оценки практических работ студентов по информатике (выполнение заданий на компьютере):**

«отлично» - все задания выполнены правильно на основе изученных теорий;

«хорошо» - задания выполнены правильно на основе изученных теорий, при этом допущены 2-3 ошибки, исправленные по требованию преподавателя;

 «удовлетворительно» - при выполнении заданий допущена существенные ошибки; студент испытывает затруднения в применении основ предмета;

 «неудовлетворительно» - студент делает попытку решить задания, но при этом выявляется непонимание студентом содержания учебного материала; полное непонимание дополнительных вопросов преподавателя.

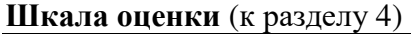

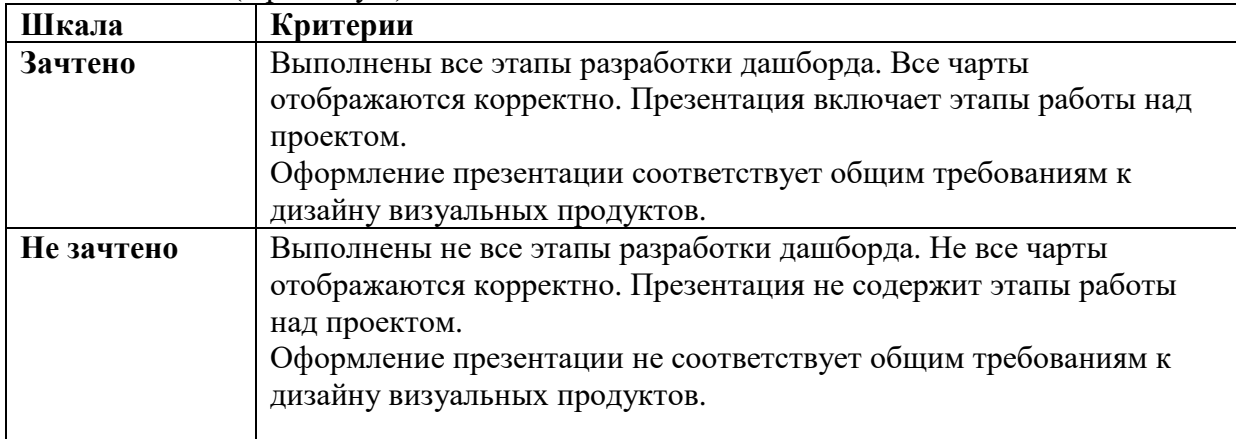

# **Шкала итоговой оценки** (к разделу 5)

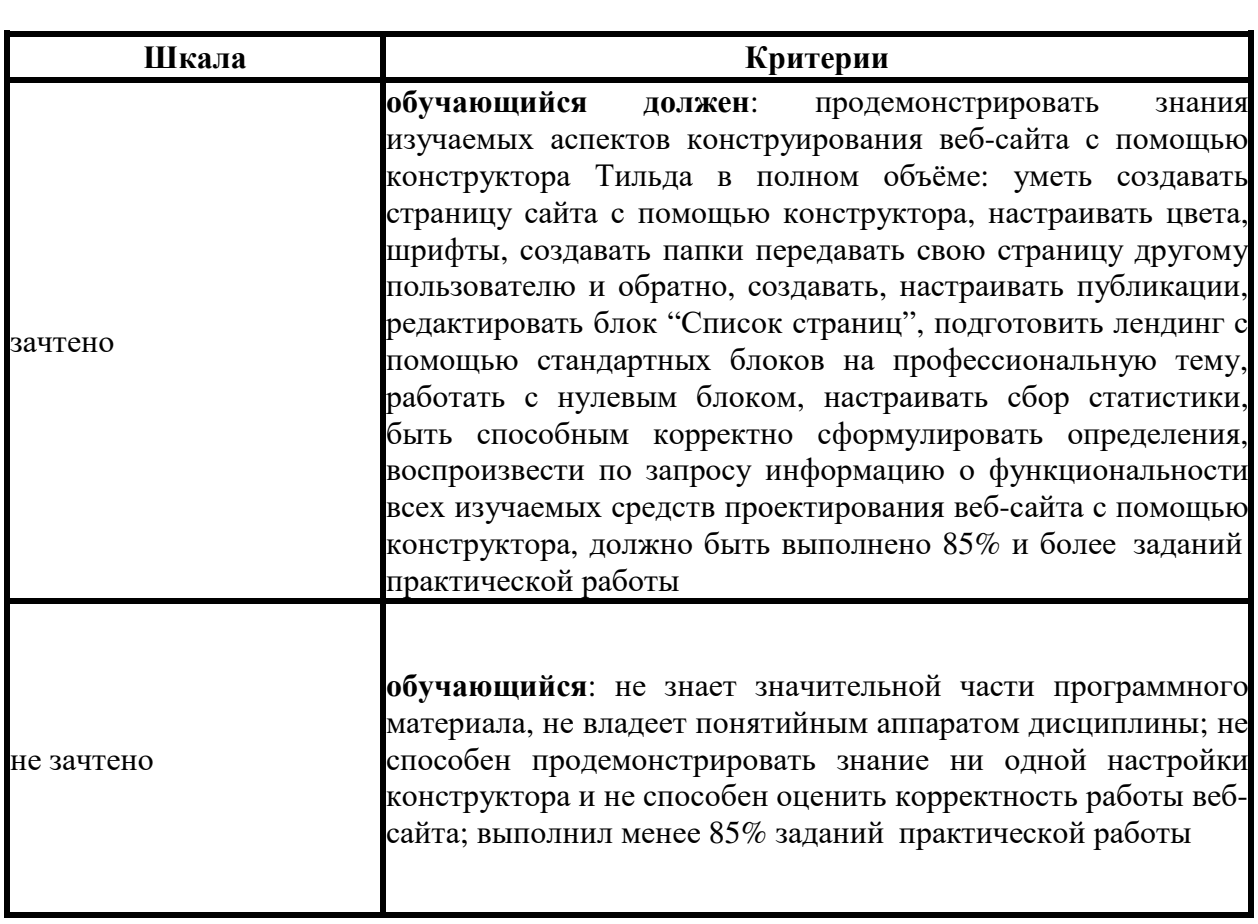

# **Типовая процедура защиты результата проектной работы**

*Критерий оценивания.* Задание считается выполненным, если сайт функционирует, разработан в соответствии с заданием, не содержит синтаксических ошибок, содержит все изученные настройки, а также сопровождается техническим заданием (в том числе, возможно, отчётом в форме слайдов).

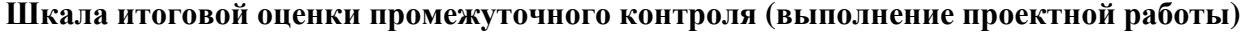

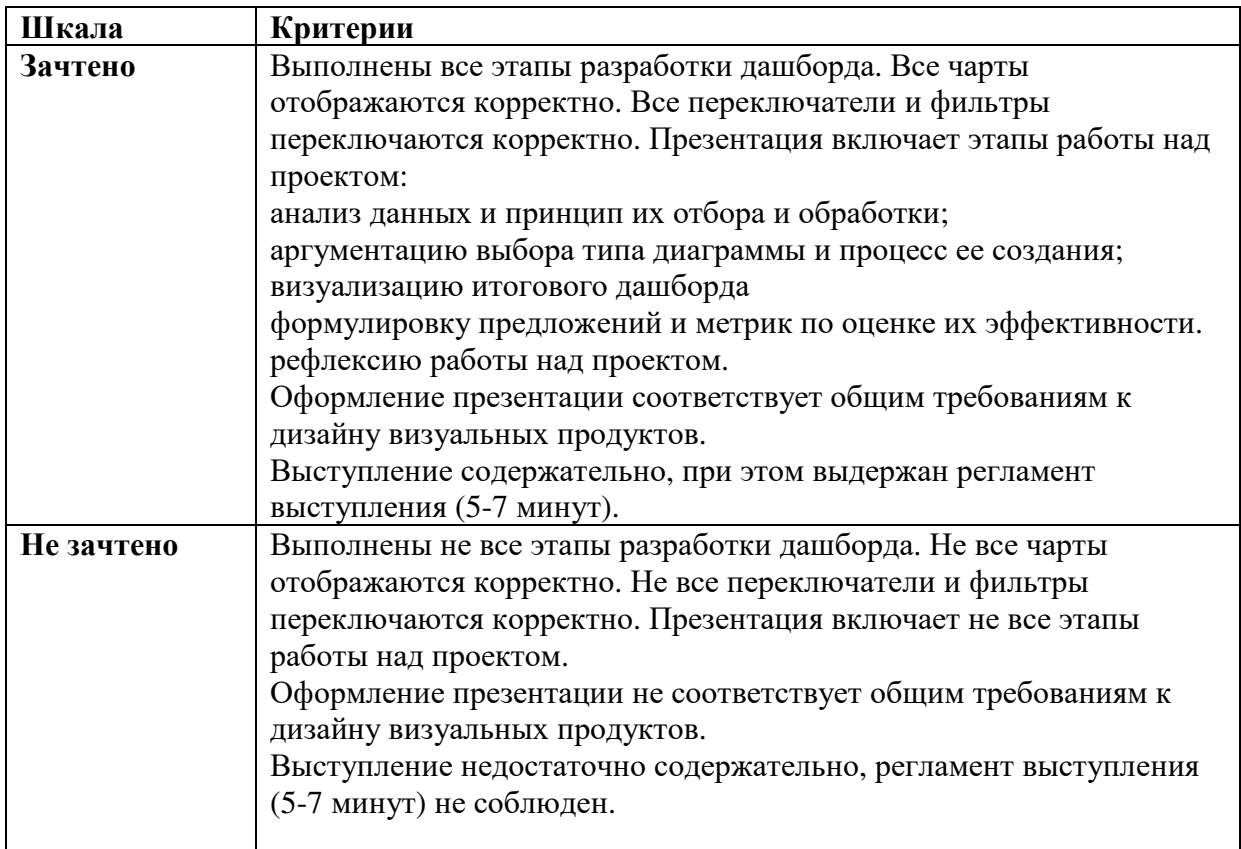

Форма итогового контроля знаний и умений по дисциплине «Информатика» – дифференцированный зачет. К дифференцированному зачету допускаются обучающиеся, выполнившие все практические задания и получившие положительные оценки за все проводимые проверочные работы.

Оценка выставляется при ответе студентов на вопросы теоретического и практического характера.

Отметка «отлично» выставляется при полном ответе на вопросы билета, а также при грамотных и исчерпывающих ответах на дополнительные вопросы. Необходимым условием отметки «отлично» также является положительная отметка по всем контрольным работам дисциплины.

Отметка «хорошо» выставляется при условии, если студент дает ответ, удовлетворяющий тем требованиям, что и для отметки «отлично», но допускаются 1-2 ошибки.

Отметка «удовлетворительно» выставляется при условии, что студент имеет поверхностные представления по основным вопросам дифференцированного зачета.

Отметка «неудовлетворительно» выставляется в случае, когда студент не владеет теоретической частью материала и затрудняется в ответах на дополнительные вопросы. В процессе изучения дисциплины студент не показал требуемых знаний по темам.

# **Сводная ведомость проведения контроля с использованием оценочных средств**

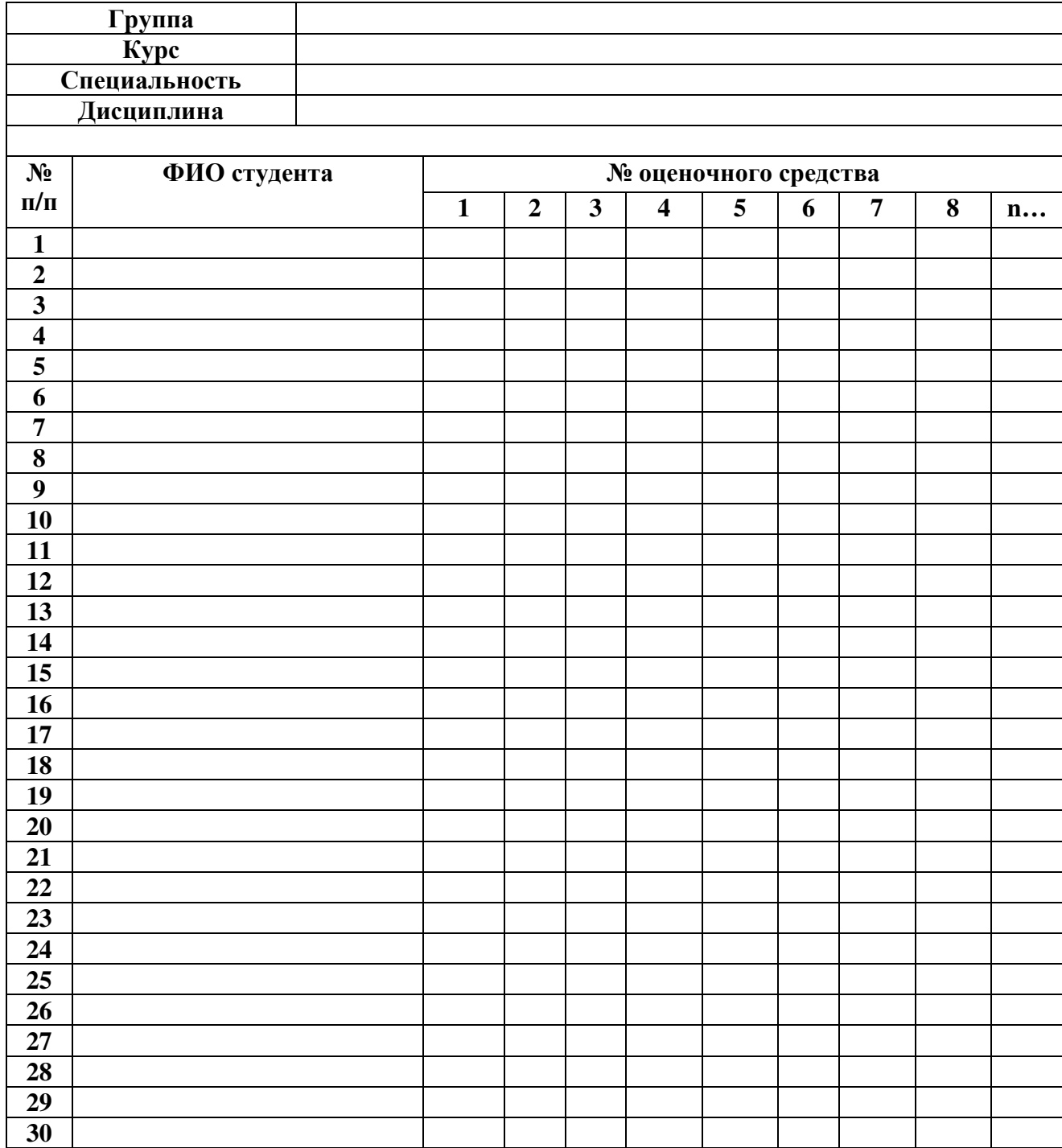